# Package 'TreeSearch'

July 9, 2020

<span id="page-0-0"></span>Title Phylogenetic Tree Search Using Custom Optimality Criteria

Version 0.4.3

License GPL  $(>= 3)$ 

Copyright Incorporates C/C++ code from Morphy Phylogenetic Library by Martin Brazeau <https://github.com/mbrazeau/MorphyLib> (GPL3)

Description Searches for phylogenetic trees that are optimal using a user-defined criterion. Handles inapplicable data using the algorithm of Brazeau, Guillerme and Smith (2019) <doi:10.1093/sysbio/syy083>. Implements Profile Parsimony (Faith and Trueman, 2001)  $\le$ doi:10.1080/10635150118627>, and Successive Approximations (Farris, 1969) <doi:10.2307/2412182>.

URL <https://ms609.github.io/TreeSearch>,

<https://github.com/ms609/TreeSearch>

## BugReports <https://github.com/ms609/TreeSearch/issues>

**Depends**  $R (= 3.5.0)$ 

**Imports** ape  $(>= 5.0)$ , phangorn  $(>= 2.2.1)$ , R.cache, Rdpack, stats, TreeTools  $(>= 1.0.0)$ 

Suggests knitr, rmarkdown, shiny, testthat

RdMacros Rdpack

LazyData true

ByteCompile true

Encoding UTF-8

Language en-GB

VignetteBuilder knitr

RoxygenNote 7.1.1

NeedsCompilation yes

Author Martin R. Smith [aut, cre, cph] (<https://orcid.org/0000-0001-5660-1727>), Martin Brazeau [cph] (<https://orcid.org/0000-0002-0650-1282>) Maintainer Martin R. Smith <martin.smith@durham.ac.uk>

Repository CRAN

Date/Publication 2020-07-09 12:20:06 UTC

## R topics documented:

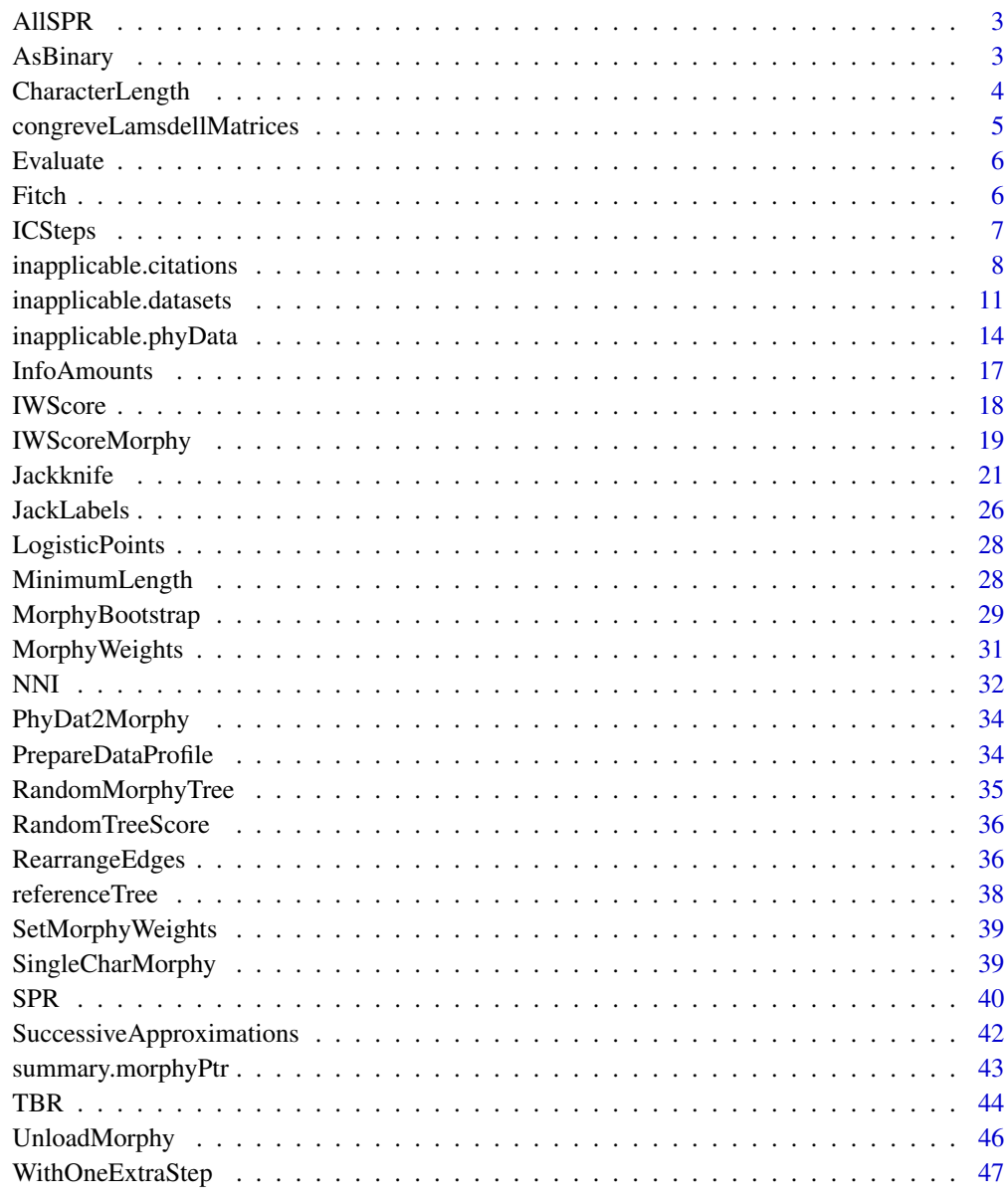

**Index a** set of the contract of the contract of the contract of the contract of the contract of the contract of the contract of the contract of the contract of the contract of the contract of the contract of the contrac

<span id="page-2-0"></span>

## Description

All SPR trees

## Usage

AllSPR(parent, child, nEdge, notDuplicateRoot, edgeToBreak)

## Arguments

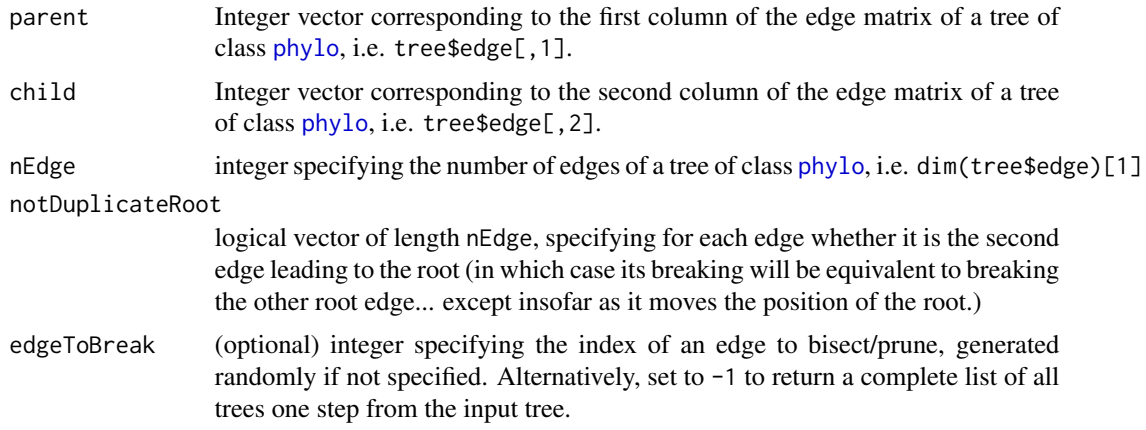

## Value

AllSPR() returns a list of edge matrices for all trees one SPR rearrangement from the starting tree

## Author(s)

Martin R. Smith

AsBinary *Convert a number to binary*

## Description

Provides a (reversed) binary representation of a decimal integer

## Usage

AsBinary(x)

#### <span id="page-3-0"></span>Arguments

x Decimal integer to be converted to binary bits

## Details

Provides an array corresponding to binary digits 1, 2, 4, 8, 16, ... Binary number  $0100$  (= decimal 4) will be represented as  $001$ .

## Value

An array corresponding to binary digits 1, 2, 4, 8, 16, ... 'Leading zeros' are not included.

## Author(s)

Martin R. Smith, adapted from code posted to R mailing list by Spencer Graves

## Examples

```
AsBinary(4) # 0 0 1AsBinary(10) # 0 1 0 1
```
<span id="page-3-1"></span>CharacterLength *Character length*

#### Description

Homoplasy length of each character in a dataset on a specified tree.

#### Usage

```
CharacterLength(tree, dataset)
```
FitchSteps(tree, dataset)

FastCharacterLength(tree, dataset)

#### Arguments

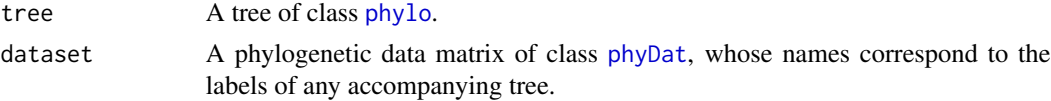

#### Value

CharacterLength() returns a vector listing the contribution of each character to tree score, according to the algorithm of Brazeau, Guillerme and Smith (2019).

## <span id="page-4-0"></span>Functions

• FastCharacterLength: Do not perform checks. Use with care: may cause erroneous results or software crash if variables are in the incorrect format.

#### References

Brazeau MD, Guillerme T, Smith MR (2019). "An algorithm for morphological phylogenetic analysis with inapplicable data." *Systematic Biology*, 68, 619–631. doi: [10.1093/sysbio/syy083.](https://doi.org/10.1093/sysbio/syy083)

#### See Also

Other tree scoring: [Fitch\(](#page-5-1)), [IWScore\(](#page-17-1)), [MorphyTreeLength\(](#page-0-0))

#### Examples

```
data('inapplicable.datasets')
dataset <- inapplicable.phyData[[12]]
tree <- TreeTools::NJTree(dataset)
CharacterLength(tree, dataset)
```
<span id="page-4-1"></span>congreveLamsdellMatrices

*100 simulated data matrices*

#### **Description**

Contains the 100 simulated matrices generated by Congreve & Lamsdell (2016) using a heterogeneous Markov-k model, generated from the [referenceTree](#page-37-1) topology, with all branches sharing an equal length.

#### Usage

congreveLamsdellMatrices

#### Format

A list with 100 entries, each comprising a phyDat object of 55 characters for 22 taxa

#### Source

<https://datadryad.org/resource/doi:10.5061/dryad.7dq0j>

## References

Congreve CR, Lamsdell JC (2016). "Implied weighting and its utility in palaeontological datasets: a study using modelled phylogenetic matrices." *Palaeontology*, 59, 447–465. doi: [10.1111/pala.12236.](https://doi.org/10.1111/pala.12236) Congreve CR, Lamsdell JC (2016). "Data from: Implied weighting and its utility in palaeontological datasets: a study using modelled phylogenetic matrices." *Dryad Digital Repository*, doi:10.5061/dryad.7dq0j. doi: [10.5061/dryad.7dq0j.](https://doi.org/10.5061/dryad.7dq0j)

## Examples

```
data('referenceTree')
 data('congreveLamsdellMatrices')
 ## Not run: ProfileScore(referenceTree,
  PrepareDataProfile(congreveLamsdellMatrices[[17]]))
## End(Not run)
```
Evaluate *Evaluate tree*

## Description

Evaluate tree

## Usage

Evaluate(tree, dataset, warn = TRUE)

## Arguments

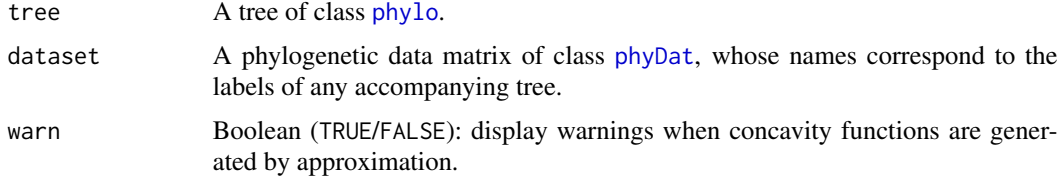

<span id="page-5-1"></span>Fitch *Calculate parsimony score with inapplicable data*

## Description

Uses code modified from the Morphy library to calculate a parsimony score in datasets that contain inapplicable data.

## Usage

Fitch(tree, dataset)

## Arguments

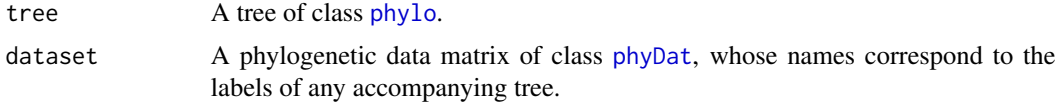

<span id="page-5-0"></span>

#### <span id="page-6-0"></span>**ICSteps** 7

## Value

Fitch() returns the elements from a list containing:

- The total parsimony score
- The parsimony score associated with each character
- A matrix comprising character reconstructions for each node after the final pass

The elements to return are specified by the parameter detail. If a single element is requested (default) then just that element will be returned If multiple elements are requested then these will be returned in a list.

## Author(s)

Martin R. Smith (using Morphy C library, by Martin Brazeau)

#### See Also

• [TreeSearch\(\)](#page-0-0)

Other tree scoring: [CharacterLength\(](#page-3-1)), [IWScore\(](#page-17-1)), [MorphyTreeLength\(](#page-0-0))

## Examples

```
data("inapplicable.datasets")
tree <- TreeTools::BalancedTree(inapplicable.phyData[[1]])
Fitch(tree, inapplicable.phyData[[1]])
```

```
ICSteps Information Content Steps
```
## Description

This function estimates the information content of a character char when e extra steps are present, for all possible values of e.

#### Usage

```
ICSteps(
  char,
  ambiguousToken = 0,
 expectedMinima = 25L,
 maxIter = 10000L,
 warn = TRUE
)
```
#### <span id="page-7-0"></span>**Arguments**

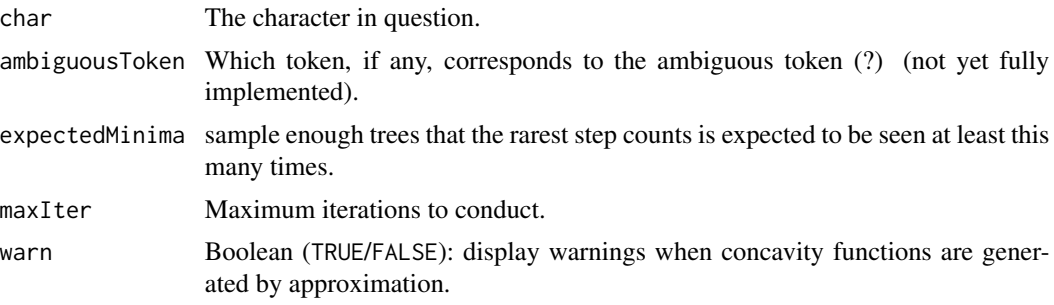

#### Details

Calculates the number of trees consistent with the character having *e* extra steps, where *e* ranges from its minimum possible value (i.e. number of different tokens minus one) to its maximum. The number of trees with no extra steps can be calculated exactly; the number of trees with more additional steps must be approximated. The function samples n.iter trees, or enough trees that the trees with the minimum number of steps will be recovered at least expected.minima times, in order to obtain precise results.

#### Author(s)

[Martin R. Smith](https://orcid.org/0000-0001-5660-1727) [\(martin.smith@durham.ac.uk\)](mailto:martin.smith@durham.ac.uk)

#### References

Faith DP, Trueman JWH (2001). "Towards an inclusive philosophy for phylogenetic inference." *Systematic Biology*, 50(3), 331–350. doi: [10.1080/10635150118627.](https://doi.org/10.1080/10635150118627)

#### Examples

```
# A character that is present in ten taxa and absent in five
character \leq c(rep(1, 10), rep(2, 5))
suppressWarnings(ICSteps(character))
```
inapplicable.citations

*Thirty Datasets with Inapplicable data*

#### Description

These are the datasets used to evaluate the behaviour of the inapplicable algorithm in Brazeau, Guillerme and Smith (2018).

## Usage

inapplicable.citations

## Format

An object of class character of length 30.

#### Details

The name of each item corresponds to the datasets listed below. The value gives its citation.

#### Source

- Agnarsson2004 AGNARSSON, I. 2004. Morphological phylogeny of cobweb spiders and their relatives (Araneae, Araneoidea, Theridiidae). Zoological Journal of the Linnean Society, 141, 447–626.
- Capa2011 CAPA, M., HUTCHINGS, P., AGUADO, M. T. and BOTT, N. J. 2011. Phylogeny of Sabellidae (Annelida) and relationships with other taxa inferred from morphology and multiple genes. Cladistics, 27, 449–469.
- DeAssis2011 DE ASSIS, J. E. and CHRISTOFFERSEN, M. L. 2011. Phylogenetic relationships within Maldanidae (Capitellida, Annelida), based on morphological characters. Systematics and Biodiversity, 9, 233–245.
- OLeary1999 O'LEARY, M. A. and GEISLER, J. H. 1999. The position of Cetacea within Mammalia: phylogenetic analysis of morphological data from extinct and extant taxa. Systematic Biology, 48, 455–490.
- Rousset2004 ROUSSET, V., ROUSE, G. W., SIDDALL, M. E., TILLIER, A. and PLEIJEL, F. 2004. The phylogenetic position of Siboglinidae (Annelida) inferred from 18S rRNA, 28S rRNA and morphological data. Cladistics, 20, 518–533.
- Sano2011 SANO, M. and AKIMOTO, S.-I. 2011. Morphological phylogeny of gall-forming aphids of the tribe Eriosomatini (Aphididae: Eriosomatinae). Systematic Entomology, 36, 607–627.
- Sansom2010 SANSOM, R. S., FREEDMAN, K., GABBOTT, S. E., ALDRIDGE, R. J. and PUR-NELL, M. A. 2010. Taphonomy and affinity of an enigmatic Silurian vertebrate, *Jamoytius kerwoodi* White. Palaeontology, 53, 1393–1409.
- Schulze2007 SCHULZE, A., CUTLER, E. B. and GIRIBET, G. 2007. Phylogeny of sipunculan worms: A combined analysis of four gene regions and morphology. Molecular Phylogenetics and Evolution, 42, 171–92.
- Shultz2007 SHULTZ, J. W. 2007. A phylogenetic analysis of the arachnid orders based on morphological characters. Zoological Journal of the Linnean Society, 150, 221–265.
- Wetterer2000 WETTERER, A. L., ROCKKMAN, M. V. and SIMMONS, N. B. 2000. Phylogeny of phyllostomid bats (Mammalia: Chiroptera): data from diverse morphological systems, sex chromosomes, and restriction sites. Bulletin of the American Museum of Natural History, 248, 1–200.
- Wills2012 WILLS, M. A., GERBER, S., RUTA, M. and HUGHES, M. 2012. The disparity of priapulid, archaeopriapulid and palaeoscolecid worms in the light of new data. Journal of Evolutionary Biology, 25, 2056–2076.
- Aguado2009 AGUADO, M. T. and SAN MARTIN, G. 2009. Phylogeny of Syllidae (Polychaeta) based on morphological data. Zoologica Scripta, 38, 379–402.
- Aria2015 ARIA, C., CARON, J. B. and GAINES, R. 2015. A large new leanchoiliid from the Burgess Shale and the influence of inapplicable states on stem arthropod phylogeny. Palaeontology, 58, 629–660.
- Asher2005 ASHER, R. J. and HOFREITER, M. 2006. Tenrec phylogeny and the noninvasive extraction of nuclear DNA. Systematic biology, 55, 181–94.
- Baker2009 BAKER, W. J., SAVOLAINEN, V., ASMUSSEN-LANGE, C. B., CHASE, M. W., DRANSFIELD, J., FOREST, F., HARLEY, M. M., UHL, N. W. and WILKINSON, M. 2009. Complete generic-level phylogenetic analyses of palms (Arecaceae) with comparisons of supertree and supermatrix approaches. Systematic Biology, 58, 240–256.
- Bouchenak2010 BOUCHENAK-KHELLADI, Y., VERBOOM, G. A., SAVOLAINEN, V. and HODKINSON, T. R. 2010. Biogeography of the grasses (Poaceae): a phylogenetic approach to reveal evolutionary history in geographical space and geological time. Botanical Journal of the Linnean Society, 162, 543–557.
- Conrad2008 CONRAD, J. L. 2008. Phylogeny And Systematics Of Squamata (Reptilia) Based On Morphology. Bulletin of the American Museum of Natural History, 310, 1–182.
- Dikow2009 DIKOW, T. 2009. A phylogenetic hypothesis for Asilidae based on a total evidence analysis of morphological and DNA sequence data (Insecta: Diptera: Brachycera: Asiloidea). Organisms Diversity and Evolution, 9, 165–188.
- Eklund2004 EKLUND, H., DOYLE, J. A. and HERENDEEN, P. S. 2004. Morphological phylogenetic analysis of living and fossil Chloranthaceae. International Journal of Plant Sciences, 165, 107–151.
- Geisler2001 GEISLER, J. H. 2001. New morphological evidence for the phylogeny of Artiodactyla, Cetacea, and Mesonychidae. American Museum Novitates, 3344, 53.
- Giles2015 GILES, S., FRIEDMAN, M. and BRAZEAU, M. D. 2015. Osteichthyan-like cranial conditions in an Early Devonian stem gnathostome. Nature, 520, 82–85.
- Griswold1999 GRISWOLD, C. E., CODDINGTON, J. A., PLATNICK, N. I. and FORSTER, R. R. 1999. Towards a phylogeny of entelegyne spiders (Araneae, Araneomorphae, Entelegynae). Journal of Arachnology, 27, 53–63.
- Liljeblad2008 LILJEBLAD, J., RONQUIST, F., NIEVES-ALDREY, J. L., FONTAL-CAZALLA, F., ROS-FARRE, P., GAITROS, D. and PUJADE-VILLAR, J. 2008. A fully web-illustrated morphological phylogenetic study of relationships among oak gall wasps and their closest relatives (Hymenoptera: Cynipidae).
- Loconte1991 LOCONTE, H. and STEVENSON, D. W. 1991. Cladistics of the Magnoliidae. Cladistics, 7, 267–296.
- Longrich2010 LONGRICH, N. R., SANKEY, J. and TANKE, D. 2010. *Texacephale langstoni*, a new genus of pachycephalosaurid (Dinosauria: Ornithischia) from the upper Campanian Aguja Formation, southern Texas, USA. Cretaceous Research, 31, 274–284.
- OMeara2014 O'MEARA, R. N. and THOMPSON, R. S. 2014. Were There Miocene Meridiolestidans? Assessing the phylogenetic placement of *Necrolestes patagonensis* and the presence of a 40 million year Meridiolestidan ghost lineage. Journal of Mammalian Evolution, 21, 271– 284.
- Rougier2012 ROUGIER, G. W., WIBLE, J. R., BECK, R. M. D. and APESTEGUIA, S. 2012. The Miocene mammal *Necrolestes* demonstrates the survival of a Mesozoic nontherian lineage into the late Cenozoic of South America. Proceedings of the National Academy of Sciences, 109, 20053–8.
- Sharkey2011 SHARKEY, M. J., CARPENTER, J. M., VILHELMSEN, L., HERATY, J., LIL-JEBLAD, J., DOWLING, A. P. G., SCHULMEISTER, S., MURRAY, D., DEANS, A. R., RONQUIST, F., KROGMANN, L. and WHEELER, W. C. 2012. Phylogenetic relationships among superfamilies of Hymenoptera. Cladistics, 28, 80–112.
- <span id="page-10-0"></span>Sundue2010 SUNDUE, M. A., ISLAM, M. B. and RANKER, T. A. 2010. Systematics of Grammitid Ferns (Polypodiaceae): Using Morphology and Plastid Sequence Data to Resolve the Circumscriptions of Melpomene and the Polyphyletic Genera *Lellingeria* and *Terpsichore*. Systematic Botany, 35, 701–715.
- Vinther2008 VINTHER, J., VAN ROY, P. and BRIGGS, D. E. G. 2008. Machaeridians are Palaeozoic armoured annelids. Nature, 451, 185–188.
- Wilson2003 WILSON, G. D. F. and EDGECOMBE, G. D. 2003. The Triassic isopod *Protamphisopus wianamattensis* (Chilton) and comparison by extant taxa (Crustacea, Phreatoicidea). Journal of Paleontology, 77, 454–470.
- Wortley2006 WORTLEY, A. H. and SCOTLAND, R. W. 2006. The effect of combining molecular and morphological data in published phylogenetic analyses. Systematic Biology, 55, 677–685.
- Zanol2014 ZANOL, J., HALANYCH, K. M. and FAUCHALD, K. 2014. Reconciling taxonomy and phylogeny in the bristleworm family Eunicidae (Polychaete, Annelida). Zoologica Scripta, 43, 79–100.
- Zhu2013 ZHU, M., YU, X., AHLBERG, P. E., CHOO, B., LU, J., QIAO, T., QU, Q., ZHAO, W., JIA, L., BLOM, H. and ZHU, Y. 2013. A Silurian placoderm with osteichthyan-like marginal jaw bones. Nature, 502, 188–193.

#### References

Brazeau MD, Guillerme T, Smith MR (2019). "An algorithm for morphological phylogenetic analysis with inapplicable data." *Systematic Biology*, 68, 619–631. doi: [10.1093/sysbio/syy083.](https://doi.org/10.1093/sysbio/syy083)

inapplicable.datasets *Thirty Datasets with Inapplicable data*

#### Description

These are the datasets used to evaluate the behaviour of the inapplicable algorithm in Brazeau, Guillerme and Smith (2017).

#### Usage

```
inapplicable.datasets
```
#### Format

An object of class list of length 30.

#### Details

The name of each item corresponds to the datasets listed below. Datasets are sorted into two subsets, each sorted alphabetically; the first subset comprise simpler datasets with faster processing times. The value is the dataset in the format generated by [read.nexus.data](#page-0-0).

#### Source

- Agnarsson2004 AGNARSSON, I. 2004. Morphological phylogeny of cobweb spiders and their relatives (Araneae, Araneoidea, Theridiidae). Zoological Journal of the Linnean Society, 141, 447–626.
- Capa2011 CAPA, M., HUTCHINGS, P., AGUADO, M. T. and BOTT, N. J. 2011. Phylogeny of Sabellidae (Annelida) and relationships with other taxa inferred from morphology and multiple genes. Cladistics, 27, 449–469.
- DeAssis2011 DE ASSIS, J. E. and CHRISTOFFERSEN, M. L. 2011. Phylogenetic relationships within Maldanidae (Capitellida, Annelida), based on morphological characters. Systematics and Biodiversity, 9, 233–245.
- OLeary1999 O'LEARY, M. A. and GEISLER, J. H. 1999. The position of Cetacea within Mammalia: phylogenetic analysis of morphological data from extinct and extant taxa. Systematic Biology, 48, 455–490.
- Rousset2004 ROUSSET, V., ROUSE, G. W., SIDDALL, M. E., TILLIER, A. and PLEIJEL, F. 2004. The phylogenetic position of Siboglinidae (Annelida) inferred from 18S rRNA, 28S rRNA and morphological data. Cladistics, 20, 518–533.
- Sano2011 SANO, M. and AKIMOTO, S.-I. 2011. Morphological phylogeny of gall-forming aphids of the tribe Eriosomatini (Aphididae: Eriosomatinae). Systematic Entomology, 36, 607–627.
- Sansom2010 SANSOM, R. S., FREEDMAN, K., GABBOTT, S. E., ALDRIDGE, R. J. and PUR-NELL, M. A. 2010. Taphonomy and affinity of an enigmatic Silurian vertebrate, *Jamoytius kerwoodi* White. Palaeontology, 53, 1393–1409.
- Schulze2007 SCHULZE, A., CUTLER, E. B. and GIRIBET, G. 2007. Phylogeny of sipunculan worms: A combined analysis of four gene regions and morphology. Molecular Phylogenetics and Evolution, 42, 171–92.
- Shultz2007 SHULTZ, J. W. 2007. A phylogenetic analysis of the arachnid orders based on morphological characters. Zoological Journal of the Linnean Society, 150, 221–265.
- Wetterer2000 WETTERER, A. L., ROCKKMAN, M. V. and SIMMONS, N. B. 2000. Phylogeny of phyllostomid bats (Mammalia: Chiroptera): data from diverse morphological systems, sex chromosomes, and restriction sites. Bulletin of the American Museum of Natural History, 248, 1–200.
- Wills2012 WILLS, M. A., GERBER, S., RUTA, M. and HUGHES, M. 2012. The disparity of priapulid, archaeopriapulid and palaeoscolecid worms in the light of new data. Journal of Evolutionary Biology, 25, 2056–2076.
- Aguado2009 AGUADO, M. T. and SAN MARTIN, G. 2009. Phylogeny of Syllidae (Polychaeta) based on morphological data. Zoologica Scripta, 38, 379–402.
- Aria2015 ARIA, C., CARON, J. B. and GAINES, R. 2015. A large new leanchoiliid from the Burgess Shale and the influence of inapplicable states on stem arthropod phylogeny. Palaeontology, 58, 629–660.
- Asher2005 ASHER, R. J. and HOFREITER, M. 2006. Tenrec phylogeny and the noninvasive extraction of nuclear DNA. Systematic biology, 55, 181–94.
- Baker2009 BAKER, W. J., SAVOLAINEN, V., ASMUSSEN-LANGE, C. B., CHASE, M. W., DRANSFIELD, J., FOREST, F., HARLEY, M. M., UHL, N. W. and WILKINSON, M. 2009. Complete generic-level phylogenetic analyses of palms (Arecaceae) with comparisons of supertree and supermatrix approaches. Systematic Biology, 58, 240–256.
- Bouchenak2010 BOUCHENAK-KHELLADI, Y., VERBOOM, G. A., SAVOLAINEN, V. and HODKINSON, T. R. 2010. Biogeography of the grasses (Poaceae): a phylogenetic approach to reveal evolutionary history in geographical space and geological time. Botanical Journal of the Linnean Society, 162, 543–557.
- Conrad2008 CONRAD, J. L. 2008. Phylogeny And Systematics Of Squamata (Reptilia) Based On Morphology. Bulletin of the American Museum of Natural History, 310, 1–182.
- Dikow2009 DIKOW, T. 2009. A phylogenetic hypothesis for Asilidae based on a total evidence analysis of morphological and DNA sequence data (Insecta: Diptera: Brachycera: Asiloidea). Organisms Diversity and Evolution, 9, 165–188.
- Eklund2004 EKLUND, H., DOYLE, J. A. and HERENDEEN, P. S. 2004. Morphological phylogenetic analysis of living and fossil Chloranthaceae. International Journal of Plant Sciences, 165, 107–151.
- Geisler2001 GEISLER, J. H. 2001. New morphological evidence for the phylogeny of Artiodactyla, Cetacea, and Mesonychidae. American Museum Novitates, 3344, 53.
- Giles2015 GILES, S., FRIEDMAN, M. and BRAZEAU, M. D. 2015. Osteichthyan-like cranial conditions in an Early Devonian stem gnathostome. Nature, 520, 82–85.
- Griswold1999 GRISWOLD, C. E., CODDINGTON, J. A., PLATNICK, N. I. and FORSTER, R. R. 1999. Towards a phylogeny of entelegyne spiders (Araneae, Araneomorphae, Entelegynae). Journal of Arachnology, 27, 53–63.
- Liljeblad2008 LILJEBLAD, J., RONQUIST, F., NIEVES-ALDREY, J. L., FONTAL-CAZALLA, F., ROS-FARRE, P., GAITROS, D. and PUJADE-VILLAR, J. 2008. A fully web-illustrated morphological phylogenetic study of relationships among oak gall wasps and their closest relatives (Hymenoptera: Cynipidae).
- Loconte1991 LOCONTE, H. and STEVENSON, D. W. 1991. Cladistics of the Magnoliidae. Cladistics, 7, 267–296.
- Longrich2010 LONGRICH, N. R., SANKEY, J. and TANKE, D. 2010. *Texacephale langstoni*, a new genus of pachycephalosaurid (Dinosauria: Ornithischia) from the upper Campanian Aguja Formation, southern Texas, USA. Cretaceous Research, 31, 274–284.
- OMeara2014 O'MEARA, R. N. and THOMPSON, R. S. 2014. Were There Miocene Meridiolestidans? Assessing the phylogenetic placement of *Necrolestes patagonensis* and the presence of a 40 million year Meridiolestidan ghost lineage. Journal of Mammalian Evolution, 21, 271– 284.
- Rougier2012 ROUGIER, G. W., WIBLE, J. R., BECK, R. M. D. and APESTEGUIA, S. 2012. The Miocene mammal *Necrolestes* demonstrates the survival of a Mesozoic nontherian lineage into the late Cenozoic of South America. Proceedings of the National Academy of Sciences, 109, 20053–8.
- Sharkey2011 SHARKEY, M. J., CARPENTER, J. M., VILHELMSEN, L., HERATY, J., LIL-JEBLAD, J., DOWLING, A. P. G., SCHULMEISTER, S., MURRAY, D., DEANS, A. R., RONQUIST, F., KROGMANN, L. and WHEELER, W. C. 2012. Phylogenetic relationships among superfamilies of Hymenoptera. Cladistics, 28, 80–112.
- Sundue2010 SUNDUE, M. A., ISLAM, M. B. and RANKER, T. A. 2010. Systematics of Grammitid Ferns (Polypodiaceae): Using Morphology and Plastid Sequence Data to Resolve the Circumscriptions of Melpomene and the Polyphyletic Genera *Lellingeria* and *Terpsichore*. Systematic Botany, 35, 701–715.
- <span id="page-13-0"></span>Vinther2008 VINTHER, J., VAN ROY, P. and BRIGGS, D. E. G. 2008. Machaeridians are Palaeozoic armoured annelids. Nature, 451, 185–188.
- Wilson2003 WILSON, G. D. F. and EDGECOMBE, G. D. 2003. The Triassic isopod *Protamphisopus wianamattensis* (Chilton) and comparison by extant taxa (Crustacea, Phreatoicidea). Journal of Paleontology, 77, 454–470.
- Wortley2006 WORTLEY, A. H. and SCOTLAND, R. W. 2006. The effect of combining molecular and morphological data in published phylogenetic analyses. Systematic Biology, 55, 677–685.
- Zanol2014 ZANOL, J., HALANYCH, K. M. and FAUCHALD, K. 2014. Reconciling taxonomy and phylogeny in the bristleworm family Eunicidae (Polychaete, Annelida). Zoologica Scripta, 43, 79–100.
- Zhu2013 ZHU, M., YU, X., AHLBERG, P. E., CHOO, B., LU, J., QIAO, T., QU, Q., ZHAO, W., JIA, L., BLOM, H. and ZHU, Y. 2013. A Silurian placoderm with osteichthyan-like marginal jaw bones. Nature, 502, 188–193.

## References

Brazeau MD, Guillerme T, Smith MR (2019). "An algorithm for morphological phylogenetic analysis with inapplicable data." *Systematic Biology*, 68, 619–631. doi: [10.1093/sysbio/syy083.](https://doi.org/10.1093/sysbio/syy083)

inapplicable.phyData *Thirty Datasets with Inapplicable data*

#### Description

These are the datasets used to evaluate the behaviour of the inapplicable algorithm in Brazeau, Guillerme and Smith (2017).

#### Usage

```
inapplicable.phyData
```
#### Format

An object of class list of length 30.

## Details

The name of each item corresponds to the datasets listed below. Datasets are sorted into two subsets, each sorted alphabetically; the first subset comprise simpler datasets with faster processing times. The value is the dataset in phyDat format.

#### Source

- Agnarsson2004 AGNARSSON, I. 2004. Morphological phylogeny of cobweb spiders and their relatives (Araneae, Araneoidea, Theridiidae). Zoological Journal of the Linnean Society, 141, 447–626.
- Capa2011 CAPA, M., HUTCHINGS, P., AGUADO, M. T. and BOTT, N. J. 2011. Phylogeny of Sabellidae (Annelida) and relationships with other taxa inferred from morphology and multiple genes. Cladistics, 27, 449–469.
- DeAssis2011 DE ASSIS, J. E. and CHRISTOFFERSEN, M. L. 2011. Phylogenetic relationships within Maldanidae (Capitellida, Annelida), based on morphological characters. Systematics and Biodiversity, 9, 233–245.
- OLeary1999 O'LEARY, M. A. and GEISLER, J. H. 1999. The position of Cetacea within Mammalia: phylogenetic analysis of morphological data from extinct and extant taxa. Systematic Biology, 48, 455–490.
- Rousset2004 ROUSSET, V., ROUSE, G. W., SIDDALL, M. E., TILLIER, A. and PLEIJEL, F. 2004. The phylogenetic position of Siboglinidae (Annelida) inferred from 18S rRNA, 28S rRNA and morphological data. Cladistics, 20, 518–533.
- Sano2011 SANO, M. and AKIMOTO, S.-I. 2011. Morphological phylogeny of gall-forming aphids of the tribe Eriosomatini (Aphididae: Eriosomatinae). Systematic Entomology, 36, 607–627.
- Sansom2010 SANSOM, R. S., FREEDMAN, K., GABBOTT, S. E., ALDRIDGE, R. J. and PUR-NELL, M. A. 2010. Taphonomy and affinity of an enigmatic Silurian vertebrate, *Jamoytius kerwoodi* White. Palaeontology, 53, 1393–1409.
- Schulze2007 SCHULZE, A., CUTLER, E. B. and GIRIBET, G. 2007. Phylogeny of sipunculan worms: A combined analysis of four gene regions and morphology. Molecular Phylogenetics and Evolution, 42, 171–92.
- Shultz2007 SHULTZ, J. W. 2007. A phylogenetic analysis of the arachnid orders based on morphological characters. Zoological Journal of the Linnean Society, 150, 221–265.
- Wetterer2000 WETTERER, A. L., ROCKKMAN, M. V. and SIMMONS, N. B. 2000. Phylogeny of phyllostomid bats (Mammalia: Chiroptera): data from diverse morphological systems, sex chromosomes, and restriction sites. Bulletin of the American Museum of Natural History, 248, 1–200.
- Wills2012 WILLS, M. A., GERBER, S., RUTA, M. and HUGHES, M. 2012. The disparity of priapulid, archaeopriapulid and palaeoscolecid worms in the light of new data. Journal of Evolutionary Biology, 25, 2056–2076.
- Aguado2009 AGUADO, M. T. and SAN MARTIN, G. 2009. Phylogeny of Syllidae (Polychaeta) based on morphological data. Zoologica Scripta, 38, 379–402.
- Aria2015 ARIA, C., CARON, J. B. and GAINES, R. 2015. A large new leanchoiliid from the Burgess Shale and the influence of inapplicable states on stem arthropod phylogeny. Palaeontology, 58, 629–660.
- Asher2005 ASHER, R. J. and HOFREITER, M. 2006. Tenrec phylogeny and the noninvasive extraction of nuclear DNA. Systematic biology, 55, 181–94.
- Baker2009 BAKER, W. J., SAVOLAINEN, V., ASMUSSEN-LANGE, C. B., CHASE, M. W., DRANSFIELD, J., FOREST, F., HARLEY, M. M., UHL, N. W. and WILKINSON, M. 2009. Complete generic-level phylogenetic analyses of palms (Arecaceae) with comparisons of supertree and supermatrix approaches. Systematic Biology, 58, 240–256.
- Bouchenak2010 BOUCHENAK-KHELLADI, Y., VERBOOM, G. A., SAVOLAINEN, V. and HODKINSON, T. R. 2010. Biogeography of the grasses (Poaceae): a phylogenetic approach to reveal evolutionary history in geographical space and geological time. Botanical Journal of the Linnean Society, 162, 543–557.
- Conrad2008 CONRAD, J. L. 2008. Phylogeny And Systematics Of Squamata (Reptilia) Based On Morphology. Bulletin of the American Museum of Natural History, 310, 1–182.
- Dikow2009 DIKOW, T. 2009. A phylogenetic hypothesis for Asilidae based on a total evidence analysis of morphological and DNA sequence data (Insecta: Diptera: Brachycera: Asiloidea). Organisms Diversity and Evolution, 9, 165–188.
- Eklund2004 EKLUND, H., DOYLE, J. A. and HERENDEEN, P. S. 2004. Morphological phylogenetic analysis of living and fossil Chloranthaceae. International Journal of Plant Sciences, 165, 107–151.
- Geisler2001 GEISLER, J. H. 2001. New morphological evidence for the phylogeny of Artiodactyla, Cetacea, and Mesonychidae. American Museum Novitates, 3344, 53.
- Giles2015 GILES, S., FRIEDMAN, M. and BRAZEAU, M. D. 2015. Osteichthyan-like cranial conditions in an Early Devonian stem gnathostome. Nature, 520, 82–85.
- Griswold1999 GRISWOLD, C. E., CODDINGTON, J. A., PLATNICK, N. I. and FORSTER, R. R. 1999. Towards a phylogeny of entelegyne spiders (Araneae, Araneomorphae, Entelegynae). Journal of Arachnology, 27, 53–63.
- Liljeblad2008 LILJEBLAD, J., RONQUIST, F., NIEVES-ALDREY, J. L., FONTAL-CAZALLA, F., ROS-FARRE, P., GAITROS, D. and PUJADE-VILLAR, J. 2008. A fully web-illustrated morphological phylogenetic study of relationships among oak gall wasps and their closest relatives (Hymenoptera: Cynipidae).
- Loconte1991 LOCONTE, H. and STEVENSON, D. W. 1991. Cladistics of the Magnoliidae. Cladistics, 7, 267–296.
- Longrich2010 LONGRICH, N. R., SANKEY, J. and TANKE, D. 2010. *Texacephale langstoni*, a new genus of pachycephalosaurid (Dinosauria: Ornithischia) from the upper Campanian Aguja Formation, southern Texas, USA. Cretaceous Research, 31, 274–284.
- OMeara2014 O'MEARA, R. N. and THOMPSON, R. S. 2014. Were There Miocene Meridiolestidans? Assessing the phylogenetic placement of *Necrolestes patagonensis* and the presence of a 40 million year Meridiolestidan ghost lineage. Journal of Mammalian Evolution, 21, 271– 284.
- Rougier2012 ROUGIER, G. W., WIBLE, J. R., BECK, R. M. D. and APESTEGUIA, S. 2012. The Miocene mammal *Necrolestes* demonstrates the survival of a Mesozoic nontherian lineage into the late Cenozoic of South America. Proceedings of the National Academy of Sciences, 109, 20053–8.
- Sharkey2011 SHARKEY, M. J., CARPENTER, J. M., VILHELMSEN, L., HERATY, J., LIL-JEBLAD, J., DOWLING, A. P. G., SCHULMEISTER, S., MURRAY, D., DEANS, A. R., RONQUIST, F., KROGMANN, L. and WHEELER, W. C. 2012. Phylogenetic relationships among superfamilies of Hymenoptera. Cladistics, 28, 80–112.
- Sundue2010 SUNDUE, M. A., ISLAM, M. B. and RANKER, T. A. 2010. Systematics of Grammitid Ferns (Polypodiaceae): Using Morphology and Plastid Sequence Data to Resolve the Circumscriptions of Melpomene and the Polyphyletic Genera *Lellingeria* and *Terpsichore*. Systematic Botany, 35, 701–715.
- <span id="page-16-0"></span>Vinther2008 VINTHER, J., VAN ROY, P. and BRIGGS, D. E. G. 2008. Machaeridians are Palaeozoic armoured annelids. Nature, 451, 185–188.
- Wilson2003 WILSON, G. D. F. and EDGECOMBE, G. D. 2003. The Triassic isopod *Protamphisopus wianamattensis* (Chilton) and comparison by extant taxa (Crustacea, Phreatoicidea). Journal of Paleontology, 77, 454–470.
- Wortley2006 WORTLEY, A. H. and SCOTLAND, R. W. 2006. The effect of combining molecular and morphological data in published phylogenetic analyses. Systematic Biology, 55, 677–685.
- Zanol2014 ZANOL, J., HALANYCH, K. M. and FAUCHALD, K. 2014. Reconciling taxonomy and phylogeny in the bristleworm family Eunicidae (Polychaete, Annelida). Zoologica Scripta, 43, 79–100.
- Zhu2013 ZHU, M., YU, X., AHLBERG, P. E., CHOO, B., LU, J., QIAO, T., QU, Q., ZHAO, W., JIA, L., BLOM, H. and ZHU, Y. 2013. A Silurian placoderm with osteichthyan-like marginal jaw bones. Nature, 502, 188–193.

## References

Brazeau MD, Guillerme T, Smith MR (2019). "An algorithm for morphological phylogenetic analysis with inapplicable data." *Systematic Biology*, 68, 619–631. doi: [10.1093/sysbio/syy083.](https://doi.org/10.1093/sysbio/syy083)

InfoAmounts *Amount of information in each character*

#### Description

As presently implemented, this function requires that there be no ambiguous tokens and two applicable tokens, '1' and '2'.

#### Usage

```
InfoAmounts(tokenTable, precision = 1e+06, warn = TRUE)
```
## Arguments

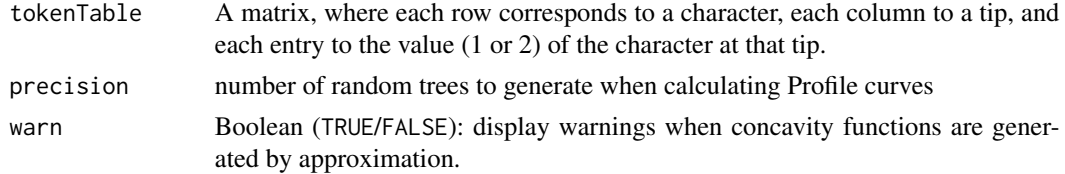

## Value

information content of each extra step, in bits

#### Author(s)

Martin R. Smith

<span id="page-17-1"></span><span id="page-17-0"></span>

## Description

Calculate a tree's Parsimony score with a given dataset using implied weights (Goloboff 1997).

## Usage

```
IWScore(tree, dataset, concavity = 10, ...)
```
IWInitMorphy(dataset)

IWDestroyMorphy(dataset)

## Arguments

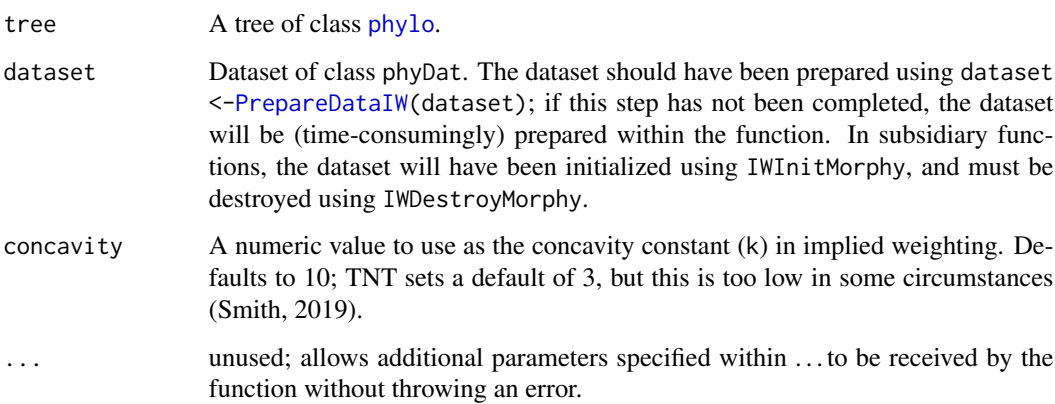

#### Value

The 'fit',  $h / h + k$ , where h is the amount of homoplasy ('extra steps') and k is a constant (the 'concavity constant')

## Functions

- IWInitMorphy: Initialize dataset by adding morphyObjs and min.length properties.
- IWDestroyMorphy: Free memory from morphyObjs initialized by IWScoreMorphy().

## Author(s)

Martin R. Smith

## <span id="page-18-0"></span>IWScoreMorphy 19

## References

- Goloboff PA (1997). "Self-weighted optimization: tree searches and character state reconstructions under implied transformation costs." *Cladistics*, 13(3), 225–245. [http://dx.doi.](http://dx.doi.org/10.1111/j.1096-0031.1997.tb00317.x) [org/10.1111/j.1096-0031.1997.tb00317.x](http://dx.doi.org/10.1111/j.1096-0031.1997.tb00317.x).
- Smith MR (2019). "Bayesian and parsimony approaches reconstruct informative trees from simulated morphological datasets." *Biology Letters*, 15, 20180632. doi: [10.1098/rsbl.2018.0632.](https://doi.org/10.1098/rsbl.2018.0632)

## See Also

Other tree scoring: [CharacterLength\(](#page-3-1)), [Fitch\(](#page-5-1)), [MorphyTreeLength\(](#page-0-0))

## Examples

```
data(referenceTree)
data(congreveLamsdellMatrices)
dataset <- PrepareDataIW(congreveLamsdellMatrices[[42]])
IWScore(referenceTree, dataset)
```
IWScoreMorphy *Profile Parsimony Score*

#### Description

Calculate a tree's Profile Parsimony score with a given dataset, after Faith and Trueman (2001).

#### Usage

```
IWScoreMorphy(
 parent,
 child,
 dataset,
  concavity = 10L,
 minLength = attr(dataset, "min.length"),
  ...
)
ProfileScore(tree, dataset)
ProfileScoreMorphy(parent, child, dataset, ...)
ProfileInitMorphy(dataset)
ProfileDestroyMorphy(dataset)
```
#### <span id="page-19-0"></span>Arguments

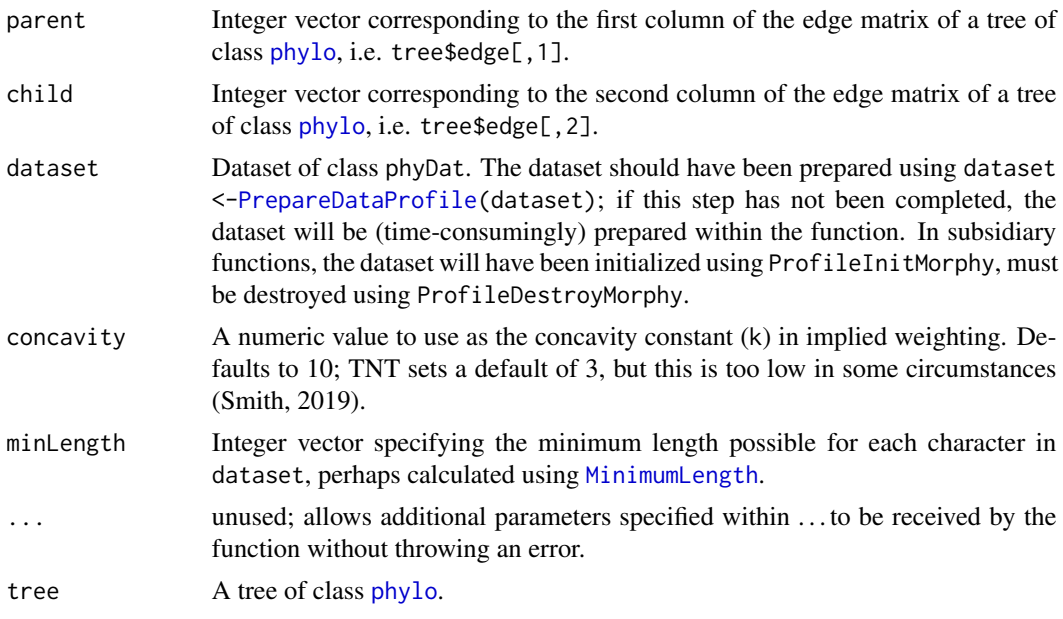

## Value

Zero minus the profile score (because the optimization algorithm treats smaller numbers as better)

## Functions

- IWScoreMorphy: Scorer for Implied Weighting dataset.
- ProfileScoreMorphy: Scorer for initialized dataset.
- ProfileInitMorphy: Initialize dataset by adding morphyObjs attribute.
- ProfileDestroyMorphy: Free memory from morphyObjs initialized by ProfileScoreMorphy().

## Author(s)

Martin R. Smith

## References

Faith DP, Trueman JWH (2001). "Towards an inclusive philosophy for phylogenetic inference." *Systematic Biology*, 50(3), 331–350. doi: [10.1080/10635150118627.](https://doi.org/10.1080/10635150118627)

## Examples

data(referenceTree) data(congreveLamsdellMatrices) # In actual use, the dataset should be prepared with a much higher # precision: try 1e+06? # Of course, gaining higher precision takes substantially longer. dataset <- suppressWarnings(

```
PrepareDataProfile(congreveLamsdellMatrices[[42]], precision = 1e+03))
ProfileScore(referenceTree, dataset)
```
<span id="page-20-1"></span>Jackknife *Parsimony Ratchet*

#### Description

Ratchet uses the parsimony ratchet (Nixon 1999) to search for a more parsimonious tree.

## Usage

```
Jackknife(
  tree,
  dataset,
  resampleFreq = 2/3,
  InitializeData = PhyDat2Morphy,
  CleanUpData = UnloadMorphy,
  TreeScorer = MorphyLength,
  EdgeSwapper = TBRSwap,
  jackIter = 5000L,
  searchIter = 4000L,
  searchHits = 42L,
  verbosity = 1L,
  ...
\lambdaRatchet(
  tree,
  dataset,
  InitializeData = PhyDat2Morphy,
  CleanUpData = UnloadMorphy,
  TreeScorer = MorphyLength,
  Bootstrapper = MorphyBootstrap,
  swappers = list(TBRSwap, SPRSwap, NNISwap),
 BootstrapSwapper = if (class(swappers) == "list") swappers[[length(swappers)]] else
    swappers,
  return All = FALSE,stopAtScore = NULL,
  stopAtPeak = FALSE,
  stopAtPlateau = 0L,
  ratchIter = 100,
  ratchHist = 10,
  searchIter = 4000,
  searchHits = 42,bootstrapIter = searchIter,
```

```
bootstrapHits = searchHits,
  verbosity = 1L,
  suboptimal = 1e-08,
  ...
\mathcal{L}ProfileRatchet(
  tree,
  dataset,
  swappers = list(TBRSwap, SPRSwap, NNISwap),
 BootstrapSwapper = if (class(swappers) == "list") swappers[[length(swappers)]] else
    swappers,
  returnAll = FALSE,stopAtScore = NULL,
  stopAtPeak = FALSE,
  stopAtPlateau = 0L,
  ratchIter = 100,
  ratchHits = 10,
  searchIter = 2000,
  searchHits = 40.
  bootstrapIter = searchIter,
  bootstrapHits = searchHits,
  verbosity = 1L,
  suboptimal = 1e-08,
  ...
\mathcal{L}IWRatchet(
  tree,
  dataset,
  concavity = 10,
  swappers = list(TBRSwap, SPRSwap, NNISwap),
 BootstrapSwapper = if (class(swappers) == "list") swappers[[length(swappers)]] else
    swappers,
  returnAll = FALSE,
  stopAtScore = NULL,
  stopAtPeak = FALSE,
  stopAtPlateau = 0L,
  ratchIter = 100,
  ratchHits = 10,
  searchIter = 2000,
  searchHits = 40,
  bootstrapIter = searchIter,
  bootstrapHits = searchHits,
  verbosity = 1L,
  suboptimal = 1e-08,
  ...
\mathcal{L}
```
#### Jackknife 23

```
MultiRatchet(
  tree,
 dataset,
  ratchHits = 10,
  searchIter = 500,
  searchHits = 20,
  verbosity = OL,
  swappers = list(RootedNNISwap),
 nSearch = 10,
  stopAtScore = NULL,
  ...
\mathcal{L}IWMultiRatchet(
  tree,
 dataset,
 ratchHits = 10,
 concavity = 4,
  searchIter = 500,
  searchHits = 20,
  verbosity = OL,
  swappers = list(RootedNNISwap),
  nSearch = 10,
  suboptimal = suboptimal,
  stopAtScore = NULL,
  ...
\mathcal{L}RatchetConsensus(
  tree,
 dataset,
  ratchHits = 10,
  searchIter = 500,
  searchHits = 20,
  verbosity = OL,
  swappers = list(RootedNNISwap),
 nSearch = 10,
  stopAtScore = NULL,
  ...
\mathcal{L}IWRatchetConsensus(
  tree,
  dataset,
  ratchHits = 10,
  concavity = 4,
  searchIter = 500,
```

```
searchHits = 20,
  verbosity = \theta L,
  swappers = list(RootedNNISwap),
  nSearch = 10,
  suboptimal = suboptimal,
  stopAtScore = NULL,
  ...
\mathcal{L}
```
## Arguments

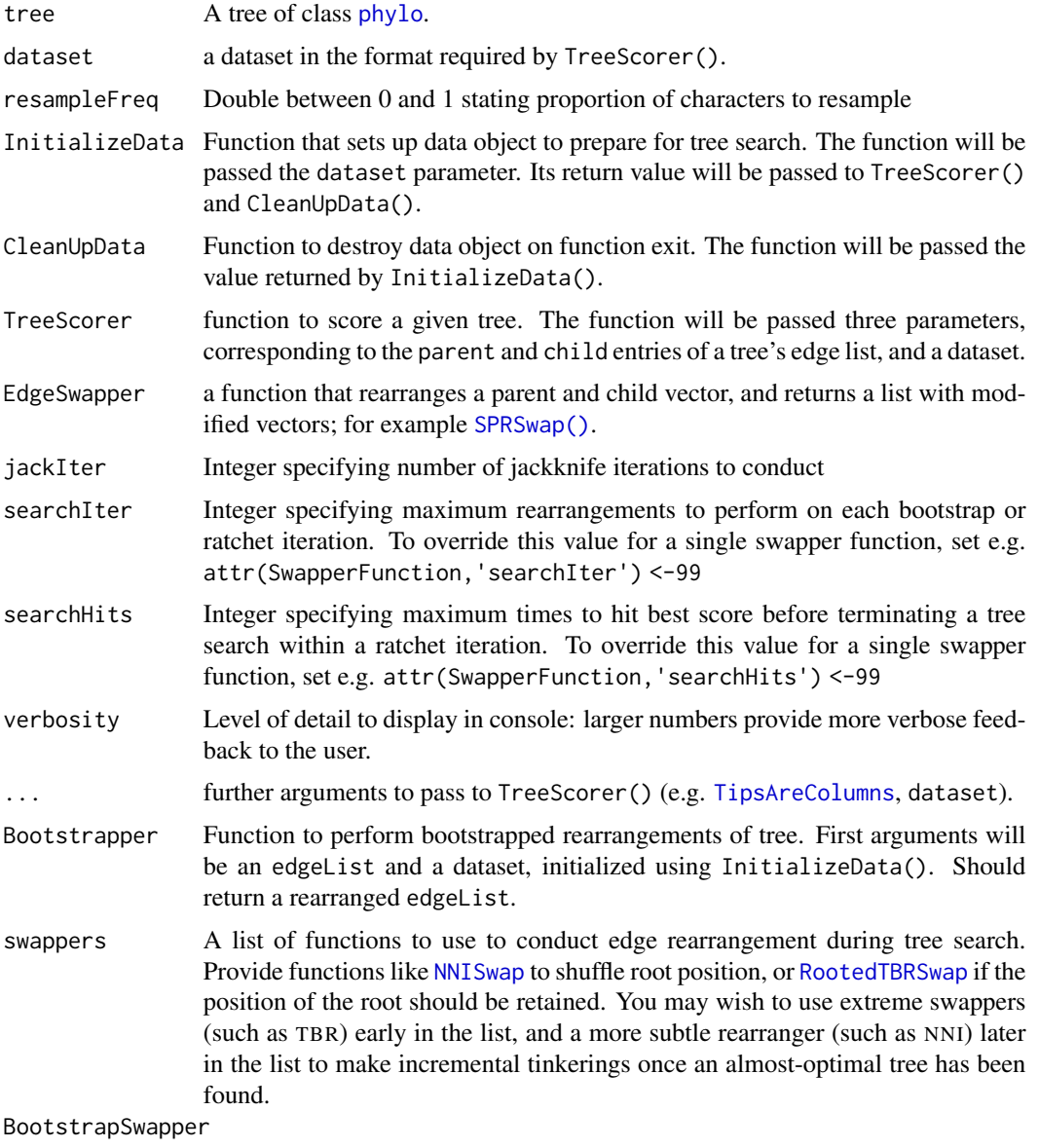

Function such as [RootedNNISwap](#page-31-1) to use to rearrange trees within Bootstrapper().

<span id="page-23-0"></span>

#### <span id="page-24-0"></span>Jackknife 25

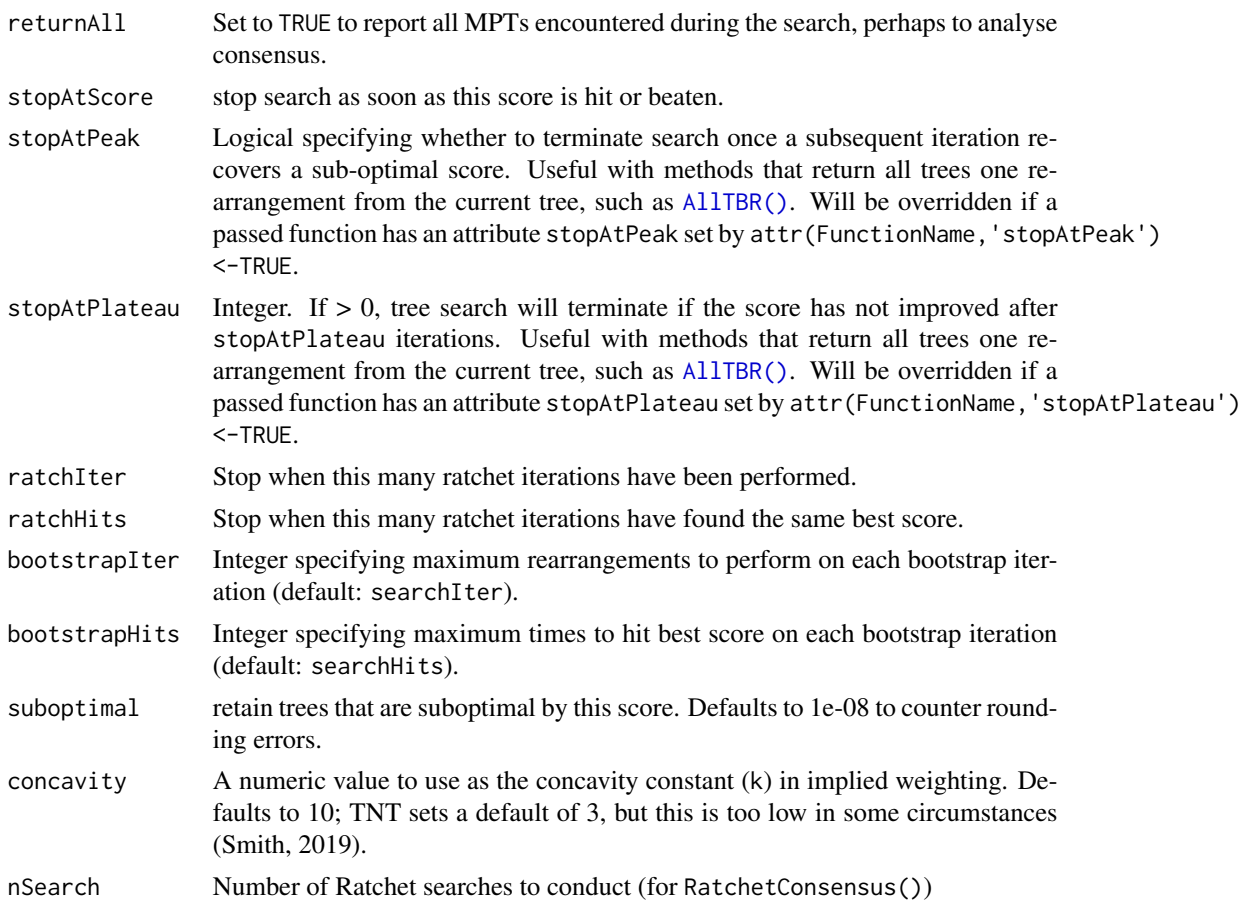

## Value

a list of trees recovered after jackknife iterations

This function returns a tree modified by parsimony ratchet iterations.

MultiRatchet() returns a list of optimal trees produced by nSearch ratchet searches, from which a consensus tree can be generated using [ape::consensus\(\)](#page-0-0) or [TreeTools::ConsensusWithout\(\)](#page-0-0).

IWMultiRatchet returns a list of optimal trees produced by nSearch Ratchet searches, using implied weighting.

## Functions

- Jackknife: Jackknife resampling. Note that at present this assumes that InitializeData will return a morphy object; if this doesn't hold for you, please let me know and I'll make the function more general.
- ProfileRatchet: Shortcut for Ratchet search under Profile Parsimony
- IWRatchet: Shortcut for Ratchet search using implied weights
- RatchetConsensus: deprecated alias for MultiRatchet()
- IWRatchetConsensus: deprecated alias for MultiRatchet()

#### <span id="page-25-0"></span>Author(s)

Martin R. Smith

Martin R. Smith

## References

- Nixon KC (1999). "The Parsimony Ratchet, a new method for rapid parsimony analysis." *Cladistics*, 15(4), 407–414. ISSN 0748-3007, doi: [10.1111/j.10960031.1999.tb00277.x.](https://doi.org/10.1111/j.1096-0031.1999.tb00277.x)
- Smith MR (2019). "Bayesian and parsimony approaches reconstruct informative trees from simulated morphological datasets." *Biology Letters*, 15, 20180632. doi: [10.1098/rsbl.2018.0632.](https://doi.org/10.1098/rsbl.2018.0632)

## See Also

- [JackLabels\(\)](#page-25-1): Label nodes of a tree with jackknife supports.
- [TreeSearch\(\)](#page-0-0)
- Adapted from [pratchet](#page-0-0) in the phangorn package.

## Examples

```
data('Lobo', package='TreeTools')
njtree <- TreeTools::NJTree(Lobo.phy)
# Increase value of ratchIter and searchHits to do a proper search
quickResult <- Ratchet(njtree, Lobo.phy, ratchIter = 2, searchHits = 3)
# Plot result (legibly)
oldPar \leq par(mar = rep(0, 4), cex = 0.75)
plot(quickResult)
par(oldPar)
# IW search is currently much slower:
quickIWResult <- IWRatchet(quickResult, Lobo.phy, concavity = 2.5,
                           ratchIter = 1, searchIter = 25, searchHits = 2,
                           swappers = RootedTBRSwap, verbosity = 5)
```
<span id="page-25-1"></span>JackLabels *Label nodes with jackknife support values*

#### Description

Label nodes with jackknife support values

## <span id="page-26-0"></span>JackLabels 27

## Usage

```
JackLabels(
  tree,
  jackTrees,
  add = FALSE,adj = 0,col = NULL,frame = "none",
  pos = 2L,
  ...
\mathcal{L}
```
## Arguments

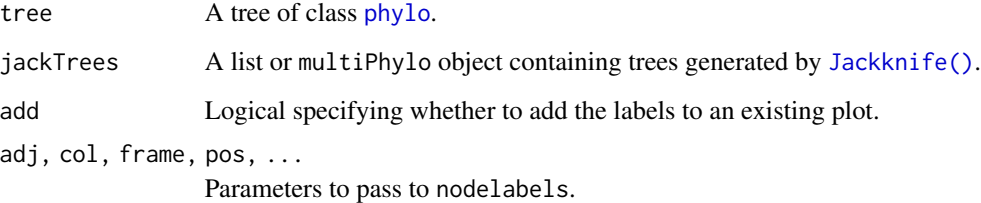

## Value

A named vector specifying the proportion of jackknife trees consistent with each node in tree, as plotted.

## Author(s)

[Martin R. Smith](https://orcid.org/0000-0001-5660-1727) [\(martin.smith@durham.ac.uk\)](mailto:martin.smith@durham.ac.uk)

## See Also

[Jackknife\(\)](#page-20-1): Generate trees by jackknife resampling

## Examples

library('TreeTools') # for as.phylo

# jackTrees will usually be generated with Jackknife(), but for simplicity: jackTrees <- as.phylo(1:100, 8)

JackLabels(as.phylo(0, 8), jackTrees)

<span id="page-27-0"></span>

## Description

Logistic Points Extract points from a fitted model

## Usage

```
LogisticPoints(x, fittedModel)
```
## Arguments

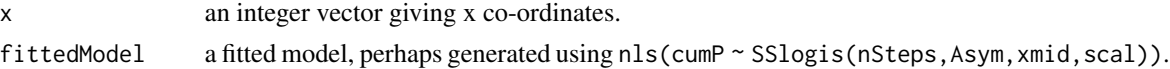

## Value

values of y co-ordinates corresponding to the x co-ordinates provided

#### Author(s)

Martin R. Smith

<span id="page-27-1"></span>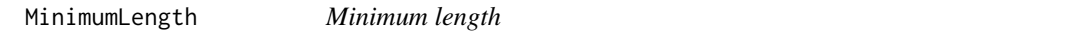

## Description

The smallest length that a character can obtain on any tree.

#### Usage

MinimumLength(states)

MinimumSteps(states)

#### Arguments

states Integer vector listing the tokens that may be present at each tip along a single character, with each token represented as a binary digit; e.g. a value of  $11$  ( $=$  $2^0 - 2^1 + 2^3$  means that the tip may have tokens 0, 1 or 3. Inapplicable tokens should be denoted with the integer  $\theta$  (not  $2^0$ ). Tokens that are ambiguous for an inapplicable and an applicable state are not presently supported; for an approximate value, denote such ambiguity with the integer 0.

## <span id="page-28-0"></span>MorphyBootstrap 29

## Value

An integer specifying the minimum number of steps that the character must contain.

## Author(s)

Martin R. Smith

#### Examples

```
{
 data('inapplicable.datasets')
 myPhyDat <- inapplicable.phyData[[4]]
 class(myPhyDat) # phyDat object
 # load your own data with
 # my.PhyDat <- as.phyDat(read.nexus.data('filepath'))
 # or Windows users can select a file interactively using:
 # my.PhyDat <- as.phyDat(read.nexus.data(choose.files()))
 # Convert list of character codings to an array
 myData <- vapply(myPhyDat, I, myPhyDat[[1]])
 # Convert phyDat's representation of states to binary
 myContrast <- attr(myPhyDat, 'contrast')
 tokens <- colnames(myContrast)
 binaryContrast <- integer(length(tokens))
 tokenApplicable <- tokens != '-'
 binaryContrast[tokenApplicable] <- 2 ^ (seq_len(sum(tokenApplicable)) - 1)
 binaryValues <- apply(myContrast, 1,
    function (row) sum(binaryContrast[as.logical(row)]))
 myStates <- matrix(binaryValues[myData], nrow=nrow(myData),
                    ncol=ncol(myData), dimnames=dimnames(myData))
 # Finally, work out minimum steps
 apply(myStates, 1, MinimumLength)
```

```
}
```
MorphyBootstrap *Ratchet bootstrapper*

## Description

Ratchet bootstrapper

## Usage

```
MorphyBootstrap(
  edgeList,
  morphyObj,
  EdgeSwapper = NNISwap,
  maxIter,
  maxHits,
  verbosity = 1L,
  stopAtPeak = FALSE,
  stopAtPlateau = 0L,
  ...
\mathcal{L}ProfileBootstrap(
  edgeList,
  dataset,
  EdgeSwapper = NNISwap,
  maxIter,
  maxHits,
  verbosity = 1L,
  ...
\mathcal{L}IWBootstrap(
  edgeList,
  dataset,
  concavity = 10L,
  EdgeSwapper = NNISwap,
  maxIter,
  maxHits,
  verbosity = 1L,
  ...
\mathcal{L}
```
## Arguments

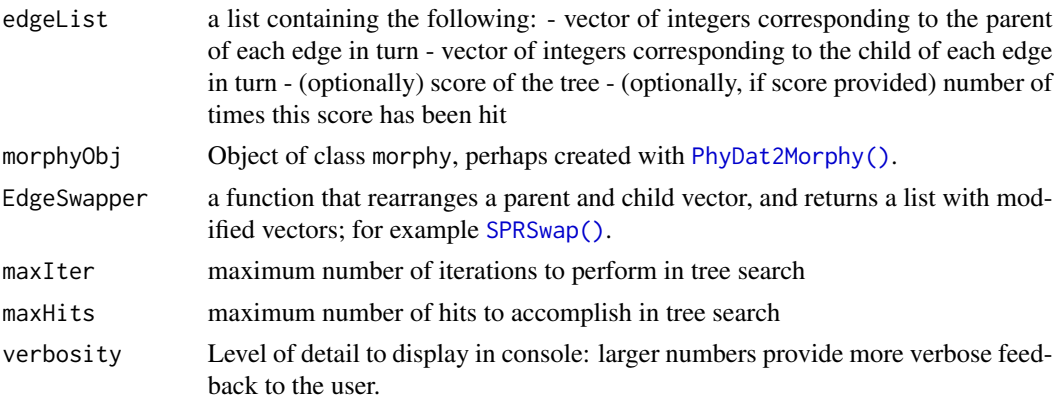

<span id="page-29-0"></span>

## <span id="page-30-0"></span>MorphyWeights 31

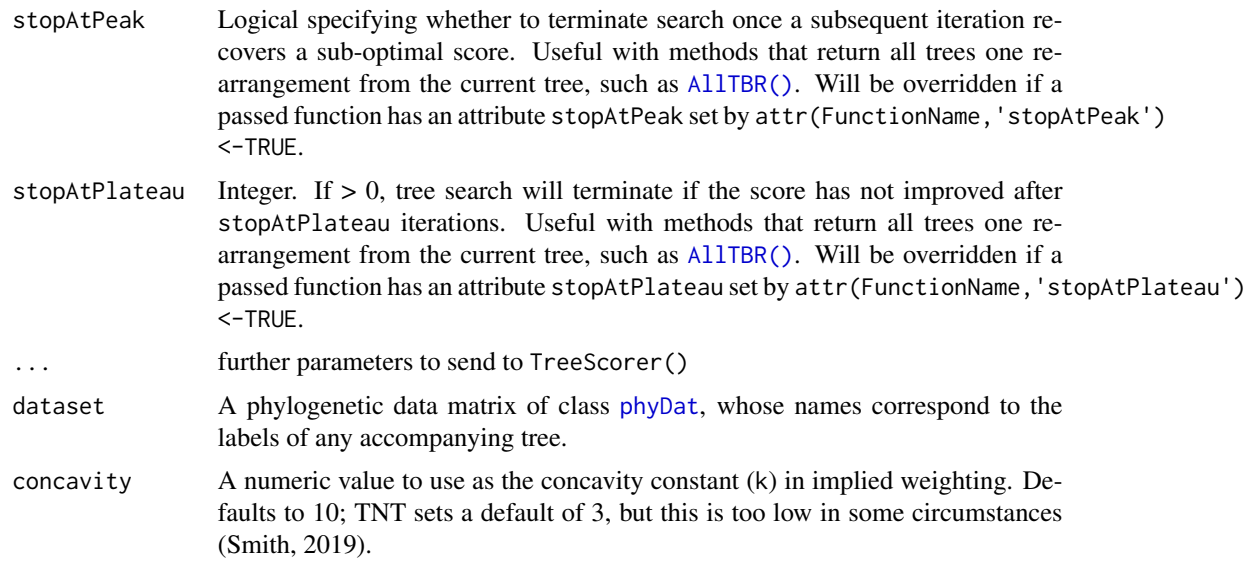

## Value

A tree that is optimal under a random sampling of the original characters

#### Functions

- ProfileBootstrap: Bootstrapper for Profile Parsimony
- IWBootstrap: Bootstrapper for Implied weighting

## References

• Smith MR (2019). "Bayesian and parsimony approaches reconstruct informative trees from simulated morphological datasets." *Biology Letters*, 15, 20180632. doi: [10.1098/rsbl.2018.0632.](https://doi.org/10.1098/rsbl.2018.0632)

<span id="page-30-1"></span>MorphyWeights *Report the character weightings associated with a Morphy object*

## Description

Report the character weightings associated with a Morphy object

## Usage

```
MorphyWeights(morphyObj)
```
## Arguments

morphyObj Object of class morphy, perhaps created with [PhyDat2Morphy\(\)](#page-33-3).

## <span id="page-31-0"></span>Value

a matrix of dimensions (2, number of characters); row 1 lists the exact rates specified by the user; row 2 the approximate (integral) weights used by MorphyLib

#### Author(s)

Martin R. Smith

#### See Also

```
Other Morphy API functions: MorphyErrorCheck(), PhyDat2Morphy(), SetMorphyWeights(),
SingleCharMorphy(), UnloadMorphy(), mpl_apply_tipdata(), mpl_attach_rawdata(), mpl_attach_symbols(),
mpl_delete_Morphy(), mpl_delete_rawdata(), mpl_first_down_recon(), mpl_first_up_recon(),
mpl_get_charac_weight(), mpl_get_num_charac(), mpl_get_num_internal_nodes(), mpl_get_numtaxa(),
mpl_get_symbols(), mpl_init_Morphy(), mpl_new_Morphy(), mpl_second_down_recon(), mpl_second_up_recon(),
mpl_set_charac_weight(), mpl_set_num_internal_nodes(), mpl_set_parsim_t(), mpl_translate_error(),
mpl_update_lower_root(), mpl_update_tip(), summary.morphyPtr()
```
<span id="page-31-2"></span>

NNI *Nearest Neighbour Interchange (NNI)*

#### <span id="page-31-1"></span>Description

Performs a single iteration of the nearest-neighbour interchange algorithm. Based on the corresponding phangorn function, but re-coded to improve speed.

#### Usage

```
NNI(tree, edgeToBreak = NULL)
NNISwap(parent, child, nTips = (length(parent)/2L) + 1L, edgeToBreak = NULL)
RootedNNI(tree, edgeToBreak = NULL)
RootedNNISwap(
  parent,
  child,
 nTips = (length(parent)/2L) + 1L,
  edgeToBreak = NULL
)
```
#### Arguments

tree A tree of class [phylo](#page-0-0).

edgeToBreak (optional) integer specifying the index of an edge to bisect/prune, generated randomly if not specified. Alternatively, set to -1 to return a complete list of all trees one step from the input tree.

<span id="page-32-0"></span>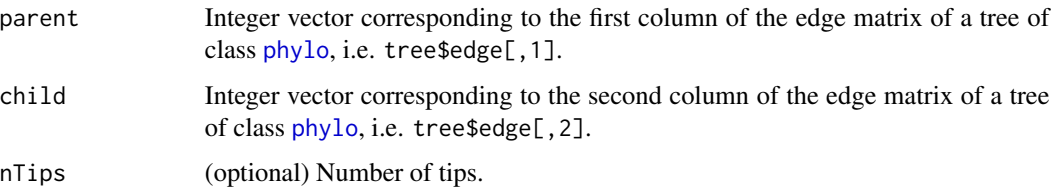

## Details

Branch lengths are not supported.

All nodes in a tree must be bifurcating; [ape::collapse.singles](#page-0-0) and [ape::multi2di](#page-0-0) may help.

## Value

Returns a tree with class phylo (if returnAll = FALSE) or a set of trees, with class multiPhylo (if  $return All = TRUE$ ).

a list containing two elements, corresponding in turn to the rearranged parent and child parameters a list containing two elements, corresponding in turn to the rearranged parent and child parameters

## Functions

- NNISwap: faster version that takes and returns parent and child parameters
- RootedNNI: Perform NNI rearrangement, retaining position of root
- RootedNNISwap: faster version that takes and returns parent and child parameters

## Author(s)

Martin R. Smith

## References

The algorithm is summarized in Felsenstein J (2004). *Inferring phylogenies*. Sinauer Associates, Sunderland, Massachusetts.

## See Also

Other tree rearrangement functions: [SPR\(](#page-39-2)), [TBR\(](#page-43-2))

#### Examples

```
tree <- ape::rtree(20, br = NULL)
NNI(tree)
NNI(tree, edgeToBreak = -1)
```
<span id="page-33-3"></span><span id="page-33-0"></span>

#### Description

Creates a new Morphy object with the same size and characters as the phyDat object

## Usage

PhyDat2Morphy(phy)

#### Arguments

phy An object of class [phyDat](#page-0-0).

#### Value

A pointer to an initialized Morphy object.

#### Author(s)

Martin R. Smith

#### See Also

```
Other Morphy API functions: MorphyErrorCheck(), MorphyWeights(), SetMorphyWeights(),
SingleCharMorphy(), UnloadMorphy(), mpl_apply_tipdata(), mpl_attach_rawdata(), mpl_attach_symbols(),
mpl_delete_Morphy(), mpl_delete_rawdata(), mpl_first_down_recon(), mpl_first_up_recon(),
mpl_get_charac_weight(), mpl_get_num_charac(), mpl_get_num_internal_nodes(), mpl_get_numtaxa(),
mpl_get_symbols(), mpl_init_Morphy(), mpl_new_Morphy(), mpl_second_down_recon(), mpl_second_up_recon(),
mpl_set_charac_weight(), mpl_set_num_internal_nodes(), mpl_set_parsim_t(), mpl_translate_error(),
mpl_update_lower_root(), mpl_update_tip(), summary.morphyPtr()
```
<span id="page-33-2"></span>PrepareDataProfile *Prepare data for Profile Parsimony*

## <span id="page-33-1"></span>Description

Prepare data for Profile Parsimony

#### Usage

```
PrepareDataProfile(dataset, precision = 1e+06, warn = TRUE)
```
PrepareDataIW(dataset)

#### <span id="page-34-0"></span>**Arguments**

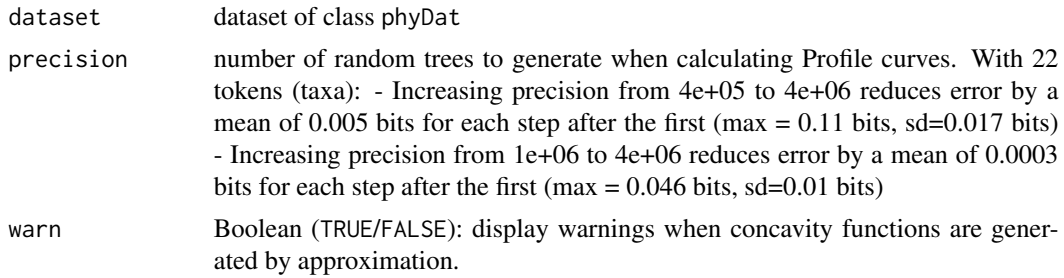

## Value

An object of class phyDat, with additional attributes. PrepareDataProfile adds the attributes:

- info.amounts: details the information represented by each character when subject to N additional steps.
- split.sizes: The size of the splits implied by each character
- bootstrap: The character vector c('info.amounts','split.sizes'), indicating attributes to sample when bootstrapping the dataset (e.g. in Ratchet searches).

PrepareDataIW adds the attribute:

• min.length: The minimum number of steps that must be present in each transformation series.

## Functions

• PrepareDataIW: Prepare data for implied weighting

#### Author(s)

Martin R. Smith; written with reference to phangorn::: prepareDataFitch()

RandomMorphyTree *Random postorder tree*

## Description

Random postorder tree

## Usage

```
RandomMorphyTree(nTip)
```
#### Arguments

nTip Integer specifying the number of tips to include in the tree (minimum 2).

<span id="page-35-0"></span>A list with three elements, each a vector of integers, respectively containing:

- The parent of each tip and node, in order
- The left child of each node
- The right child of each node.

RandomTreeScore *Parsimony score of random postorder tree*

## Description

Parsimony score of random postorder tree

## Usage

RandomTreeScore(nTip, morphyObj)

#### Arguments

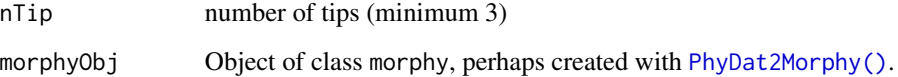

## Value

the parsimony score of a random tree, for the given Morphy object.

RearrangeEdges *Rearrange edges of a phylogenetic tree*

## Description

RearrangeEdges() performs the specified edge rearrangement on a matrix that corresponds to the edges of a phylogenetic tree, returning the score of the new tree. Will generally be called from within a tree search function.

## <span id="page-36-0"></span>RearrangeEdges 37

## Usage

```
RearrangeEdges(
 parent,
  child,
  dataset,
  TreeScorer = MorphyLength,
  EdgeSwapper,
  scoreToBeat = TreeScorer(parent, child, dataset, ...),
  iter = "?",hits = OL,
  verbosity = OL,
  ...
\mathcal{L}
```
## Arguments

![](_page_36_Picture_204.jpeg)

## Details

RearrangeTree() performs one tree rearrangement of a specified type, and returns the score of the tree (with the given dataset). It also reports the number of times that this score was hit in the current function call.

## Value

This function returns a list with two to four elements, corresponding to a binary tree: - 1. Integer vector listing the parent node of each edge; - 2. Integer vector listing the child node of each edge; - 3. Score of the tree; - 4. Number of times that score has been hit.

## Author(s)

Martin R. Smith

## Examples

```
data('Lobo', package='TreeTools')
tree <- TreeTools::NJTree(Lobo.phy)
edge <- tree$edge
parent <- edge[, 1]
child \leq edge[, 2]
dataset <- PhyDat2Morphy(Lobo.phy)
RearrangeEdges(parent, child, dataset, EdgeSwapper = RootedNNISwap)
```
<span id="page-37-1"></span>referenceTree *Tree topology for matrix simulation*

#### Description

The tree topology used to generate the matrices in [congreveLamsdellMatrices](#page-4-1) Congreve & Lamsdell (2016)

#### Usage

referenceTree

## Format

A single phylogenetic tree saved as an object of class phylo

## Source

<https://dx.doi.org/10.1111/pala.12236>

#### References

Congreve CR, Lamsdell JC (2016). "Implied weighting and its utility in palaeontological datasets: a study using modelled phylogenetic matrices." *Palaeontology*, 59, 447–465. doi: [10.1111/pala.12236.](https://doi.org/10.1111/pala.12236) Congreve CR, Lamsdell JC (2016). "Data from: Implied weighting and its utility in palaeontological datasets: a study using modelled phylogenetic matrices." *Dryad Digital Repository*, doi:10.5061/dryad.7dq0j. doi: [10.5061/dryad.7dq0j.](https://doi.org/10.5061/dryad.7dq0j)

## Examples

```
data(referenceTree)
plot(referenceTree)
```
<span id="page-37-0"></span>

<span id="page-38-1"></span><span id="page-38-0"></span>SetMorphyWeights *Set the character weightings associated with a Morphy object*

## Description

Set the character weightings associated with a Morphy object

## Usage

SetMorphyWeights(weight, morphyObj, checkInput = TRUE)

## Arguments

![](_page_38_Picture_226.jpeg)

## Value

SetMorphyWeights() returns the Morphy error code generated when applying tipData.

#### Author(s)

Martin R. Smith

#### See Also

```
Other Morphy API functions: MorphyErrorCheck(), MorphyWeights(), PhyDat2Morphy(), SingleCharMorphy(),
UnloadMorphy(), mpl_apply_tipdata(), mpl_attach_rawdata(), mpl_attach_symbols(), mpl_delete_Morphy(),
mpl_delete_rawdata(), mpl_first_down_recon(), mpl_first_up_recon(), mpl_get_charac_weight(),
mpl_get_num_charac(), mpl_get_num_internal_nodes(), mpl_get_numtaxa(), mpl_get_symbols(),
mpl_init_Morphy(), mpl_new_Morphy(), mpl_second_down_recon(), mpl_second_up_recon(),
mpl_set_charac_weight(), mpl_set_num_internal_nodes(), mpl_set_parsim_t(), mpl_translate_error(),
mpl_update_lower_root(), mpl_update_tip(), summary.morphyPtr()
```
<span id="page-38-2"></span>SingleCharMorphy *Morphy object from single character*

## Description

Morphy object from single character

#### Usage

SingleCharMorphy(char)

## <span id="page-39-0"></span>Arguments

char State of each character at each tip in turn, in a format that will be converted to a character string by [paste0\(](#page-0-0)char, '; ', collapse='').

#### Value

A pointer to an object of class morphyObj. Don't forget to unload it when you've finished with it: morphyObj <[-UnloadMorphy\(](#page-45-1)morphyObj).

## Author(s)

Martin R. Smith

## See Also

```
Other Morphy API functions: MorphyErrorCheck(), MorphyWeights(), PhyDat2Morphy(), SetMorphyWeights(),
UnloadMorphy(), mpl_apply_tipdata(), mpl_attach_rawdata(), mpl_attach_symbols(), mpl_delete_Morphy(),
mpl_delete_rawdata(), mpl_first_down_recon(), mpl_first_up_recon(), mpl_get_charac_weight(),
mpl_get_num_charac(), mpl_get_num_internal_nodes(), mpl_get_numtaxa(), mpl_get_symbols(),
mpl_init_Morphy(), mpl_new_Morphy(), mpl_second_down_recon(), mpl_second_up_recon(),
mpl_set_charac_weight(), mpl_set_num_internal_nodes(), mpl_set_parsim_t(), mpl_translate_error(),
mpl_update_lower_root(), mpl_update_tip(), summary.morphyPtr()
```
<span id="page-39-2"></span>

SPR *Subtree Pruning and Rearrangement (SPR)*

#### <span id="page-39-1"></span>Description

Perform one SPR rearrangement on a tree

#### Usage

```
SPR(tree, edgeToBreak = NULL, mergeEdge = NULL)
SPRSwap(
 parent,
 child,
  nEdge = length(parent),
  nNode = nEdge/2L,
  edgeToBreak = NULL,
 mergeEdge = NULL
)
RootedSPR(tree, edgeToBreak = NULL, mergeEdge = NULL)
RootedSPRSwap(
 parent,
```

```
child,
  nEdge = length(parent),
  nNode = nEdge/2L,
  edgeToBreak = NULL,
  mergeEdge = NULL
)
```
#### Arguments

![](_page_40_Picture_212.jpeg)

## Details

Equivalent to kSPR in the phangorn package, but faster. Note that rearrangements that only change the position of the root WILL be returned by SPR. If the position of the root is irrelevant (as in Fitch parsimony, for example) then this function will occasionally return a functionally equivalent topology. RootIrrelevantSPR will search tree space more efficiently in these cases. Branch lengths are not (yet) supported.

All nodes in a tree must be bifurcating; [ape::collapse.singles](#page-0-0) and [ape::multi2di](#page-0-0) may help.

## Value

This function returns a tree in phyDat format that has undergone one SPR iteration.

a list containing two elements, corresponding in turn to the rearranged parent and child parameters

a list containing two elements, corresponding in turn to the rearranged parent and child parameters

## Functions

- SPRSwap: faster version that takes and returns parent and child parameters
- RootedSPR: Perform SPR rearrangement, retaining position of root
- RootedSPRSwap: faster version that takes and returns parent and child parameters

## Author(s)

Martin R. Smith

## <span id="page-41-0"></span>References

The SPR algorithm is summarized in Felsenstein J (2004). *Inferring phylogenies*. Sinauer Associates, Sunderland, Massachusetts.

## See Also

• [RootedSPR\(\)](#page-39-1): useful when the position of the root node should be retained.

Other tree rearrangement functions: [NNI\(](#page-31-2)), [TBR\(](#page-43-2))

## Examples

```
{
tree <- ape::rtree(20, br=FALSE)
SPR(tree)
}
```
SuccessiveApproximations

*Tree Search using Successive Approximations*

## Description

Searches for a tree that is optimal under the Successive Approximations criterion.

#### Usage

```
SuccessiveApproximations(
  tree,
  dataset,
  outgroup = NULL,
 k = 3,
 maxSuccIter = 20,
  ratchetHits = 100,
  searchHits = 50,
  searchIter = 500,
  ratchetIter = 5000,
  verbosity = 0,
  suboptimal = 0.1
```
## )

## Arguments

![](_page_41_Picture_164.jpeg)

<span id="page-42-0"></span>![](_page_42_Picture_252.jpeg)

#### Value

SuccessiveApproximations() returns a list of class multiPhylo containing optimal (and slightly suboptimal, if suboptimal  $> 0$ ) trees.

<span id="page-42-1"></span>summary.morphyPtr *Details the attributes of a morphy object*

#### Description

Details the attributes of a morphy object

#### Usage

## S3 method for class 'morphyPtr' summary(object, ...)

#### Arguments

![](_page_42_Picture_253.jpeg)

#### Value

A list detailing the number of taxa, internal nodes, and characters and their weights.

#### Author(s)

Martin R. Smith

## See Also

Other Morphy API functions: [MorphyErrorCheck\(](#page-0-0)), [MorphyWeights\(](#page-30-1)), [PhyDat2Morphy\(](#page-33-3)), [SetMorphyWeights\(](#page-38-1)), [SingleCharMorphy\(](#page-38-2)), [UnloadMorphy\(](#page-45-1)), [mpl\\_apply\\_tipdata\(](#page-0-0)), [mpl\\_attach\\_rawdata\(](#page-0-0)), [mpl\\_attach\\_symbols\(](#page-0-0)), [mpl\\_delete\\_Morphy\(](#page-0-0)), [mpl\\_delete\\_rawdata\(](#page-0-0)), [mpl\\_first\\_down\\_recon\(](#page-0-0)), [mpl\\_first\\_up\\_recon\(](#page-0-0)), [mpl\\_get\\_charac\\_weight\(](#page-0-0)), [mpl\\_get\\_num\\_charac\(](#page-0-0)), [mpl\\_get\\_num\\_internal\\_nodes\(](#page-0-0)), [mpl\\_get\\_numtaxa\(](#page-0-0)), [mpl\\_get\\_symbols\(](#page-0-0)), [mpl\\_init\\_Morphy\(](#page-0-0)), [mpl\\_new\\_Morphy\(](#page-0-0)), [mpl\\_second\\_down\\_recon\(](#page-0-0)), [mpl\\_second\\_up\\_recon\(](#page-0-0)), [mpl\\_set\\_charac\\_weight\(](#page-0-0)), [mpl\\_set\\_num\\_internal\\_nodes\(](#page-0-0)), [mpl\\_set\\_parsim\\_t\(](#page-0-0)), [mpl\\_translate\\_error\(](#page-0-0)), [mpl\\_update\\_lower\\_root\(](#page-0-0)), [mpl\\_update\\_tip\(](#page-0-0))

## <span id="page-43-1"></span>Description

TBR performs a single random TBR iteration.

## Usage

```
TBR(tree, edgeToBreak = NULL, mergeEdges = NULL)
TBRSwap(
 parent,
  child,
 nEdge = length(parent),
  edgeToBreak = NULL,
 mergeEdges = NULL
\mathcal{L}TBRMoves(
 parent,
 child,
 nEdge = length(parent),
  avoid = NULL,retainRoot = FALSE
\mathcal{L}AllTBR(parent, child, nEdge = length(parent), avoid = NULL, retainRoot = FALSE)
RootedTBR(tree, edgeToBreak = NULL, mergeEdges = NULL)
RootedTBRSwap(
 parent,
  child,
 nEdge = length(parent),
  edgeToBreak = NULL,
 mergeEdges = NULL
)
```
## Arguments

![](_page_43_Picture_135.jpeg)

<span id="page-43-2"></span><span id="page-43-0"></span>

<span id="page-44-0"></span>![](_page_44_Picture_213.jpeg)

## Details

Branch lengths are not (yet) supported.

All nodes in a tree must be bifurcating; [ape::collapse.singles](#page-0-0) and [ape::multi2di](#page-0-0) may help.

#### Value

This function returns a tree in phyDat format that has undergone one TBR iteration.

a list containing two elements, corresponding in turn to the rearranged parent and child parameters a matrix with two columns, each row listing an edge that can be broken and an edge into which it can be merged

a list of trees, in parent-child format

## Functions

- TBRSwap: faster version that takes and returns parent and child parameters
- TBRMoves: Possible TBR moves
- AllTBR: All unique trees one TBR move away
- RootedTBR: Perform TBR rearrangement, retaining position of root
- RootedTBRSwap: faster version that takes and returns parent and child parameters

#### Author(s)

Martin R. Smith

#### References

The TBR algorithm is summarized in Felsenstein J (2004). *Inferring phylogenies*. Sinauer Associates, Sunderland, Massachusetts.

## See Also

[RootedTBR\(\)](#page-43-1): useful when the position of the root node should be retained. Other tree rearrangement functions: [NNI\(](#page-31-2)), [SPR\(](#page-39-2))

#### Examples

```
{
library('ape')
tree <- rtree(20, br=NULL)
TBR(tree)
}
```
<span id="page-45-1"></span>UnloadMorphy *Destroy a Morphy Object*

## Description

Destroys a previously-created Morphy object.

#### Usage

UnloadMorphy(morphyObj)

#### Arguments

morphyObj Object of class morphy, perhaps created with [PhyDat2Morphy\(\)](#page-33-3).

## Details

Best practice is to call morphyObj <-UnloadMorphy(morphyObj) Failure to do so will cause a crash if UnloadMorphy() is called on an object that has already been destroyed

## Value

Morphy error code, decipherable using [mpl\\_translate\\_error](#page-0-0)

#### Author(s)

Martin R. Smith

#### See Also

Other Morphy API functions: [MorphyErrorCheck\(](#page-0-0)), [MorphyWeights\(](#page-30-1)), [PhyDat2Morphy\(](#page-33-3)), [SetMorphyWeights\(](#page-38-1)), [SingleCharMorphy\(](#page-38-2)), [mpl\\_apply\\_tipdata\(](#page-0-0)), [mpl\\_attach\\_rawdata\(](#page-0-0)), [mpl\\_attach\\_symbols\(](#page-0-0)), [mpl\\_delete\\_Morphy\(](#page-0-0)), [mpl\\_delete\\_rawdata\(](#page-0-0)), [mpl\\_first\\_down\\_recon\(](#page-0-0)), [mpl\\_first\\_up\\_recon\(](#page-0-0)), [mpl\\_get\\_charac\\_weight\(](#page-0-0)), [mpl\\_get\\_num\\_charac\(](#page-0-0)), [mpl\\_get\\_num\\_internal\\_nodes\(](#page-0-0)), [mpl\\_get\\_numtaxa\(](#page-0-0)), [mpl\\_get\\_symbols\(](#page-0-0)), [mpl\\_init\\_Morphy\(](#page-0-0)), [mpl\\_new\\_Morphy\(](#page-0-0)), [mpl\\_second\\_down\\_recon\(](#page-0-0)), [mpl\\_second\\_up\\_recon\(](#page-0-0)), [mpl\\_set\\_charac\\_weight\(](#page-0-0)), [mpl\\_set\\_num\\_internal\\_nodes\(](#page-0-0)), [mpl\\_set\\_parsim\\_t\(](#page-0-0)), [mpl\\_translate\\_error\(](#page-0-0)), [mpl\\_update\\_lower\\_root\(](#page-0-0)), [mpl\\_update\\_tip\(](#page-0-0)), [summary.morphyPtr\(](#page-42-1))

<span id="page-45-0"></span>

<span id="page-46-0"></span>WithOneExtraStep *Number of trees with one extra step*

## Description

Number of trees with one extra step

## Usage

WithOneExtraStep(splits)

## Arguments

splits A vector of integers listing the number of tips in each of a number of tree splits (e.g. bipartitions). For example, c(3,5) states that a character divides a set of eight tips into a group of three and a group of five.

# <span id="page-47-0"></span>**Index**

```
∗ Morphy API functions
    MorphyWeights, 31
    PhyDat2Morphy, 34
    SetMorphyWeights, 39
    SingleCharMorphy, 39
    summary.morphyPtr, 43
    UnloadMorphy, 46
∗ datasets
    congreveLamsdellMatrices, 5
    inapplicable.citations, 8
    inapplicable.datasets, 11
    inapplicable.phyData, 14
    referenceTree, 38
∗ tree generation functions
    RandomMorphyTree, 35
∗ tree rearrangement functions
    NNI, 32
    SPR, 40
    TBR, 44
∗ tree scoring
    CharacterLength, 4
    Fitch, 6
    IWScore, 18
∗ tree
    ICSteps, 7
    IWScore, 18
    IWScoreMorphy, 19
    Jackknife, 21
AllSPR, 3
AllTBR (TBR), 44
AllTBR(), 25, 31
ape::collapse.singles, 33, 41, 45
ape::consensus(), 25
ape::multi2di, 33, 41, 45
AsBinary, 3
```
CharacterLength, [4,](#page-3-0) *[7](#page-6-0)*, *[19](#page-18-0)* congreveLamsdellMatrices, [5,](#page-4-0) *[38](#page-37-0)*

## Evaluate, [6](#page-5-0)

```
FastCharacterLength (CharacterLength), 4
Fitch, 5, 6, 19
FitchSteps (CharacterLength), 4
```
ICSteps, [7](#page-6-0) inapplicable.citations, [8](#page-7-0) inapplicable.datasets, [11](#page-10-0) inapplicable.phyData, [14](#page-13-0) InfoAmounts, [17](#page-16-0) IWBootstrap *(*MorphyBootstrap*)*, [29](#page-28-0) IWDestroyMorphy *(*IWScore*)*, [18](#page-17-0) IWInitMorphy *(*IWScore*)*, [18](#page-17-0) IWMultiRatchet *(*Jackknife*)*, [21](#page-20-0) IWRatchet *(*Jackknife*)*, [21](#page-20-0) IWRatchetConsensus *(*Jackknife*)*, [21](#page-20-0) IWScore, *[5](#page-4-0)*, *[7](#page-6-0)*, [18](#page-17-0) IWScoreMorphy, [19](#page-18-0)

Jackknife, [21](#page-20-0) Jackknife(), *[27](#page-26-0)* JackLabels, [26](#page-25-0) JackLabels(), *[26](#page-25-0)*

## LogisticPoints, [28](#page-27-0)

MinimumLength, *[20](#page-19-0)*, [28](#page-27-0) MinimumSteps *(*MinimumLength*)*, [28](#page-27-0) MorphyBootstrap, [29](#page-28-0) MorphyErrorCheck, *[32](#page-31-0)*, *[34](#page-33-0)*, *[39,](#page-38-0) [40](#page-39-0)*, *[43](#page-42-0)*, *[46](#page-45-0)* MorphyTreeLength, *[5](#page-4-0)*, *[7](#page-6-0)*, *[19](#page-18-0)* MorphyWeights, [31,](#page-30-0) *[34](#page-33-0)*, *[39,](#page-38-0) [40](#page-39-0)*, *[43](#page-42-0)*, *[46](#page-45-0)* mpl\_apply\_tipdata, *[32](#page-31-0)*, *[34](#page-33-0)*, *[39,](#page-38-0) [40](#page-39-0)*, *[43](#page-42-0)*, *[46](#page-45-0)* mpl\_attach\_rawdata, *[32](#page-31-0)*, *[34](#page-33-0)*, *[39,](#page-38-0) [40](#page-39-0)*, *[43](#page-42-0)*, *[46](#page-45-0)* mpl\_attach\_symbols, *[32](#page-31-0)*, *[34](#page-33-0)*, *[39,](#page-38-0) [40](#page-39-0)*, *[43](#page-42-0)*, *[46](#page-45-0)* mpl\_delete\_Morphy, *[32](#page-31-0)*, *[34](#page-33-0)*, *[39,](#page-38-0) [40](#page-39-0)*, *[43](#page-42-0)*, *[46](#page-45-0)* mpl\_delete\_rawdata, *[32](#page-31-0)*, *[34](#page-33-0)*, *[39,](#page-38-0) [40](#page-39-0)*, *[43](#page-42-0)*, *[46](#page-45-0)* mpl\_first\_down\_recon, *[32](#page-31-0)*, *[34](#page-33-0)*, *[39,](#page-38-0) [40](#page-39-0)*, *[43](#page-42-0)*, *[46](#page-45-0)* mpl\_first\_up\_recon, *[32](#page-31-0)*, *[34](#page-33-0)*, *[39,](#page-38-0) [40](#page-39-0)*, *[43](#page-42-0)*, *[46](#page-45-0)*

#### INDEX 49

mpl\_get\_charac\_weight, *[32](#page-31-0)*, *[34](#page-33-0)*, *[39,](#page-38-0) [40](#page-39-0)*, *[43](#page-42-0)*, *[46](#page-45-0)* mpl\_get\_num\_charac, *[32](#page-31-0)*, *[34](#page-33-0)*, *[39,](#page-38-0) [40](#page-39-0)*, *[43](#page-42-0)*, *[46](#page-45-0)* mpl\_get\_num\_internal\_nodes, *[32](#page-31-0)*, *[34](#page-33-0)*, *[39,](#page-38-0) [40](#page-39-0)*, *[43](#page-42-0)*, *[46](#page-45-0)* mpl\_get\_numtaxa, *[32](#page-31-0)*, *[34](#page-33-0)*, *[39,](#page-38-0) [40](#page-39-0)*, *[43](#page-42-0)*, *[46](#page-45-0)* mpl\_get\_symbols, *[32](#page-31-0)*, *[34](#page-33-0)*, *[39,](#page-38-0) [40](#page-39-0)*, *[43](#page-42-0)*, *[46](#page-45-0)* mpl\_init\_Morphy, *[32](#page-31-0)*, *[34](#page-33-0)*, *[39,](#page-38-0) [40](#page-39-0)*, *[43](#page-42-0)*, *[46](#page-45-0)* mpl\_new\_Morphy, *[32](#page-31-0)*, *[34](#page-33-0)*, *[39,](#page-38-0) [40](#page-39-0)*, *[43](#page-42-0)*, *[46](#page-45-0)* mpl\_second\_down\_recon, *[32](#page-31-0)*, *[34](#page-33-0)*, *[39,](#page-38-0) [40](#page-39-0)*, *[43](#page-42-0)*, *[46](#page-45-0)* mpl\_second\_up\_recon, *[32](#page-31-0)*, *[34](#page-33-0)*, *[39,](#page-38-0) [40](#page-39-0)*, *[43](#page-42-0)*, *[46](#page-45-0)* mpl\_set\_charac\_weight, *[32](#page-31-0)*, *[34](#page-33-0)*, *[39,](#page-38-0) [40](#page-39-0)*, *[43](#page-42-0)*, *[46](#page-45-0)* mpl\_set\_num\_internal\_nodes, *[32](#page-31-0)*, *[34](#page-33-0)*, *[39,](#page-38-0) [40](#page-39-0)*, *[43](#page-42-0)*, *[46](#page-45-0)* mpl\_set\_parsim\_t, *[32](#page-31-0)*, *[34](#page-33-0)*, *[39,](#page-38-0) [40](#page-39-0)*, *[43](#page-42-0)*, *[46](#page-45-0)* mpl\_translate\_error, *[32](#page-31-0)*, *[34](#page-33-0)*, *[39,](#page-38-0) [40](#page-39-0)*, *[43](#page-42-0)*, *[46](#page-45-0)* mpl\_update\_lower\_root, *[32](#page-31-0)*, *[34](#page-33-0)*, *[39,](#page-38-0) [40](#page-39-0)*, *[43](#page-42-0)*, *[46](#page-45-0)* mpl\_update\_tip, *[32](#page-31-0)*, *[34](#page-33-0)*, *[39,](#page-38-0) [40](#page-39-0)*, *[43](#page-42-0)*, *[46](#page-45-0)* MultiRatchet *(*Jackknife*)*, [21](#page-20-0) NNI, [32,](#page-31-0) *[42](#page-41-0)*, *[45](#page-44-0)* NNISwap, *[24](#page-23-0)* NNISwap *(*NNI*)*, [32](#page-31-0) paste0, *[40](#page-39-0)* phyDat, *[4](#page-3-0)*, *[6](#page-5-0)*, *[31](#page-30-0)*, *[34](#page-33-0)*, *[42](#page-41-0)* PhyDat2Morphy, *[32](#page-31-0)*, [34,](#page-33-0) *[39,](#page-38-0) [40](#page-39-0)*, *[43](#page-42-0)*, *[46](#page-45-0)* PhyDat2Morphy(), *[30,](#page-29-0) [31](#page-30-0)*, *[36](#page-35-0)*, *[39](#page-38-0)*, *[46](#page-45-0)* phylo, *[3,](#page-2-0) [4](#page-3-0)*, *[6](#page-5-0)*, *[18](#page-17-0)*, *[20](#page-19-0)*, *[24](#page-23-0)*, *[27](#page-26-0)*, *[32,](#page-31-0) [33](#page-32-0)*, *[37](#page-36-0)*, *[41,](#page-40-0) [42](#page-41-0)*, *[44,](#page-43-0) [45](#page-44-0)* pratchet, *[26](#page-25-0)* PrepareDataIW, *[18](#page-17-0)* PrepareDataIW *(*PrepareDataProfile*)*, [34](#page-33-0) PrepareDataProfile, *[20](#page-19-0)*, [34](#page-33-0) ProfileBootstrap *(*MorphyBootstrap*)*, [29](#page-28-0) ProfileDestroyMorphy *(*IWScoreMorphy*)*, [19](#page-18-0) ProfileInitMorphy *(*IWScoreMorphy*)*, [19](#page-18-0) ProfileRatchet *(*Jackknife*)*, [21](#page-20-0) ProfileScore *(*IWScoreMorphy*)*, [19](#page-18-0) ProfileScoreMorphy *(*IWScoreMorphy*)*, [19](#page-18-0)

RandomMorphyTree, [35](#page-34-0) RandomTreeScore, [36](#page-35-0) Ratchet *(*Jackknife*)*, [21](#page-20-0) RatchetConsensus *(*Jackknife*)*, [21](#page-20-0) read.nexus.data, *[11](#page-10-0)*

RearrangeEdges, [36](#page-35-0) referenceTree, *[5](#page-4-0)*, [38](#page-37-0) RootedNNI *(*NNI*)*, [32](#page-31-0) RootedNNISwap, *[24](#page-23-0)* RootedNNISwap *(*NNI*)*, [32](#page-31-0) RootedSPR *(*SPR*)*, [40](#page-39-0) RootedSPR(), *[42](#page-41-0)* RootedSPRSwap *(*SPR*)*, [40](#page-39-0) RootedTBR *(*TBR*)*, [44](#page-43-0) RootedTBR(), *[45](#page-44-0)* RootedTBRSwap, *[24](#page-23-0)* RootedTBRSwap *(*TBR*)*, [44](#page-43-0)

SetMorphyWeights, *[32](#page-31-0)*, *[34](#page-33-0)*, [39,](#page-38-0) *[40](#page-39-0)*, *[43](#page-42-0)*, *[46](#page-45-0)* SingleCharMorphy, *[32](#page-31-0)*, *[34](#page-33-0)*, *[39](#page-38-0)*, [39,](#page-38-0) *[43](#page-42-0)*, *[46](#page-45-0)* SPR, *[33](#page-32-0)*, [40,](#page-39-0) *[45](#page-44-0)* SPRSwap *(*SPR*)*, [40](#page-39-0) SPRSwap(), *[24](#page-23-0)*, *[30](#page-29-0)*, *[37](#page-36-0)* SuccessiveApproximations, [42](#page-41-0) summary.morphyPtr, *[32](#page-31-0)*, *[34](#page-33-0)*, *[39,](#page-38-0) [40](#page-39-0)*, [43,](#page-42-0) *[46](#page-45-0)*

TBR, *[33](#page-32-0)*, *[42](#page-41-0)*, [44](#page-43-0) TBRMoves *(*TBR*)*, [44](#page-43-0) TBRSwap *(*TBR*)*, [44](#page-43-0) TipsAreColumns, *[24](#page-23-0)*, *[37](#page-36-0)* TreeSearch(), *[7](#page-6-0)*, *[26](#page-25-0)* TreeTools::ConsensusWithout(), *[25](#page-24-0)*

UnloadMorphy, *[32](#page-31-0)*, *[34](#page-33-0)*, *[39,](#page-38-0) [40](#page-39-0)*, *[43](#page-42-0)*, [46](#page-45-0)

WithOneExtraStep, [47](#page-46-0)